**Санкт-Петербургское государственное бюджетное профессиональное образовательное учреждение «Училище олимпийского резерва № 1»** 

## **ПРИНЯТО Педагогическим советом протокол № 13 от 18 июня 2024 г.**

 **Виктор Александрович** DN: E=uc\_fk@roskazna.ru, S=77 Москва, ИНН ЮЛ=7710568760, ОГРН=1047797019830, STREET="Большой Златоустинский переулок, д. 6, строение 1", L=г. Москва, C=RU, O=Казначейство России, CN=Казначейство России Дата: 19 Июнь 2024 г. 16:59:15

**Подписано цифровой подписью: Кузнецов**

**УТВЕРЖДАЮ ДИРЕКТОР СПб ГБПОУ «УОР № 1»**

**\_\_\_\_\_\_\_\_\_\_\_\_\_\_\_\_ В.А. КУЗНЕЦОВ**

**19 июня 2024 г.**

# **ФОНД ОЦЕНОЧНЫХ СРЕДСТВ УЧЕБНОЙ ДИСЦИПЛИНЫ**

## **ОП.03 ИНФОРМАТИКА И ИНФОРМАЦИОННО-КОММУНИКАЦИОННЫЕ ТЕХНОЛОГИИ В ПРОФЕССИОНАЛЬНОЙ ДЕЯТЕЛЬНОСТИ**

программа подготовки специалистов среднего звена **49.02.01 Физическая культура**

> **Санкт-Петербург 2024 год**

Фонд оценочных средств разработан на основании Федерального государственного образовательного стандарта среднего профессионального образования по специальности 49.02.01 Физическая культура, утвержденного Приказом Министерства просвещения Российской Федерации от 11.11.2022 № 968, учебного плана СПб ГБПОУ «УОР № 1» по специальности 49.02.01 Физическая культура.

Организация-разработчик: Санкт-Петербургское государственное бюджетное профессиональное образовательное учреждение «Училище олимпийского резерва № 1».

> Рассмотрено на заседании предметно-цикловой комиссии дисциплин профессионального цикла СПб ГБПОУ «УОР № 1»

Протокол № 14 от 31 мая 2024 г.

Председатель предметно-цикловой комиссии дисциплин профессионального цикла – С.Н. Бекасова

СОГЛАСОВАНО Работодатель: директор СПб ГБУ СШОР по водным видам спорта «Экран» – А.К. Маслеников 10 июня 2024 г.

Работодатель: директор СПб ГБУ СШОР «Комета» – А.Х. Ариткулов 10 июня 2024 г.

Утверждено приказом СПб ГБПОУ «УОР № 1» от 19.06.2024 № 181 «Об утверждении учебных планов, графиков учебного процесса, рабочих программ учебных дисциплин (модулей) и практик, фондов оценочных средств, учебно-методических рекомендаций, рабочей программы воспитания, календарного плана воспитательной работы на 2024-2025 учебный год – образовательных программ среднего профессионального образования по специальности 49.02.01 Физическая культура»

# **СОДЕРЖАНИЕ**

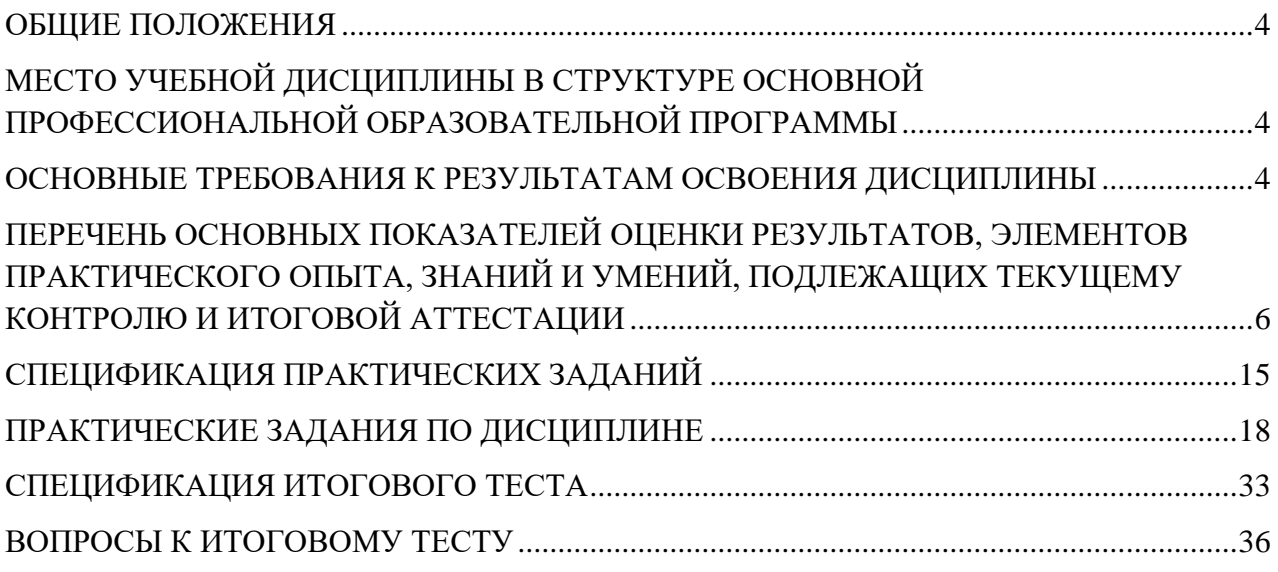

<span id="page-3-0"></span>Фонд оценочных средств (ФОС) предназначен для контроля и оценки образовательных достижений обучающихся, освоивших программу учебной дисциплины Информатика и информационно-коммуникационные технологии в профессиональной деятельности.

ФОС включает практические задания для проведения текущего контроля и итоговой аттестации в форме теста.

ФОС разработаны на основании следующих документов:

ФГОС СПО по специальности 49.02.01 Физическая культура;

<span id="page-3-1"></span>– Рабочей программы учебной дисциплины Информатика и информационнокоммуникационные технологии в профессиональной деятельности.

## **2.МЕСТО УЧЕБНОЙ ДИСЦИПЛИНЫ В СТРУКТУРЕ ОСНОВНОЙ ПРОФЕССИОНАЛЬНОЙ ОБРАЗОВАТЕЛЬНОЙ ПРОГРАММЫ**

Учебная дисциплина ОП.03 Информатика и информационно-коммуникационные технологии в профессиональной деятельности является обязательной частью общепрофессионального цикла в структуре образовательной программы среднего профессионального образования – программы подготовки специалистов среднего звена по специальности 49.02.01 Физическая культура в соответствии с ФГОС СПО, утвержденного приказом Министерства просвещения Российской федерации от 11.11.2022 № 968.

Процесс изучения дисциплины направлен на формирование соответствующих общих компетенций ОК 02 и профессиональных компетенций: ПК 1.1, 2.1-2.3, 3.1-3.4, а именно:

ОК 02. Использовать современные средства поиска, анализа и интерпретации информации, и информационные технологии для выполнения задач профессиональной деятельности.

ПК 1.1. Планировать и анализировать физкультурно-спортивную работу.

ПК 2.1. Разрабатывать методическое обеспечение для организации и проведения занятий по физической культуре и спорту, физкультурно-спортивной работы.

ПК 2.2. Систематизировать педагогический опыт в области физической культуры и спорта на основе изучения профессиональной литературы, самоанализа и анализа деятельности специалистов в области физической культуры и спорта.

ПК 2.3. Оформлять результаты методической и исследовательской деятельности в виде выступлений, докладов, отчетов.

## <span id="page-3-2"></span>**3.ОСНОВНЫЕ ТРЕБОВАНИЯ К РЕЗУЛЬТАТАМ ОСВОЕНИЯ ДИСЦИПЛИНЫ**

## **КОНТРОЛЬ И ОЦЕНКА РЕЗУЛЬТАТОВ ОСВОЕНИЯ УЧЕБНОЙ ДИСЦИПЛИНЫ ОСУЩЕСТВЛЯЕТСЯ ПРЕПОДАВАТЕЛЕМ В ПРОЦЕССЕ ПРОВЕДЕНИЯ ПРАКТИЧЕСКИХ ЗАДАНИЙ И ИТОГОВОГО ТЕСТИРОВАНИЯ (ДИФФЕРЕНЦИРОВАННОГО ЗАЧЕТА).**

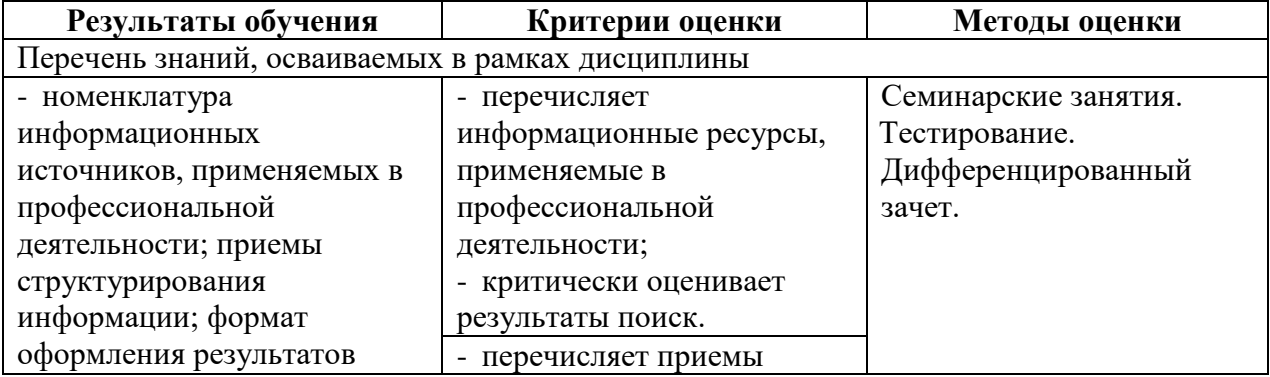

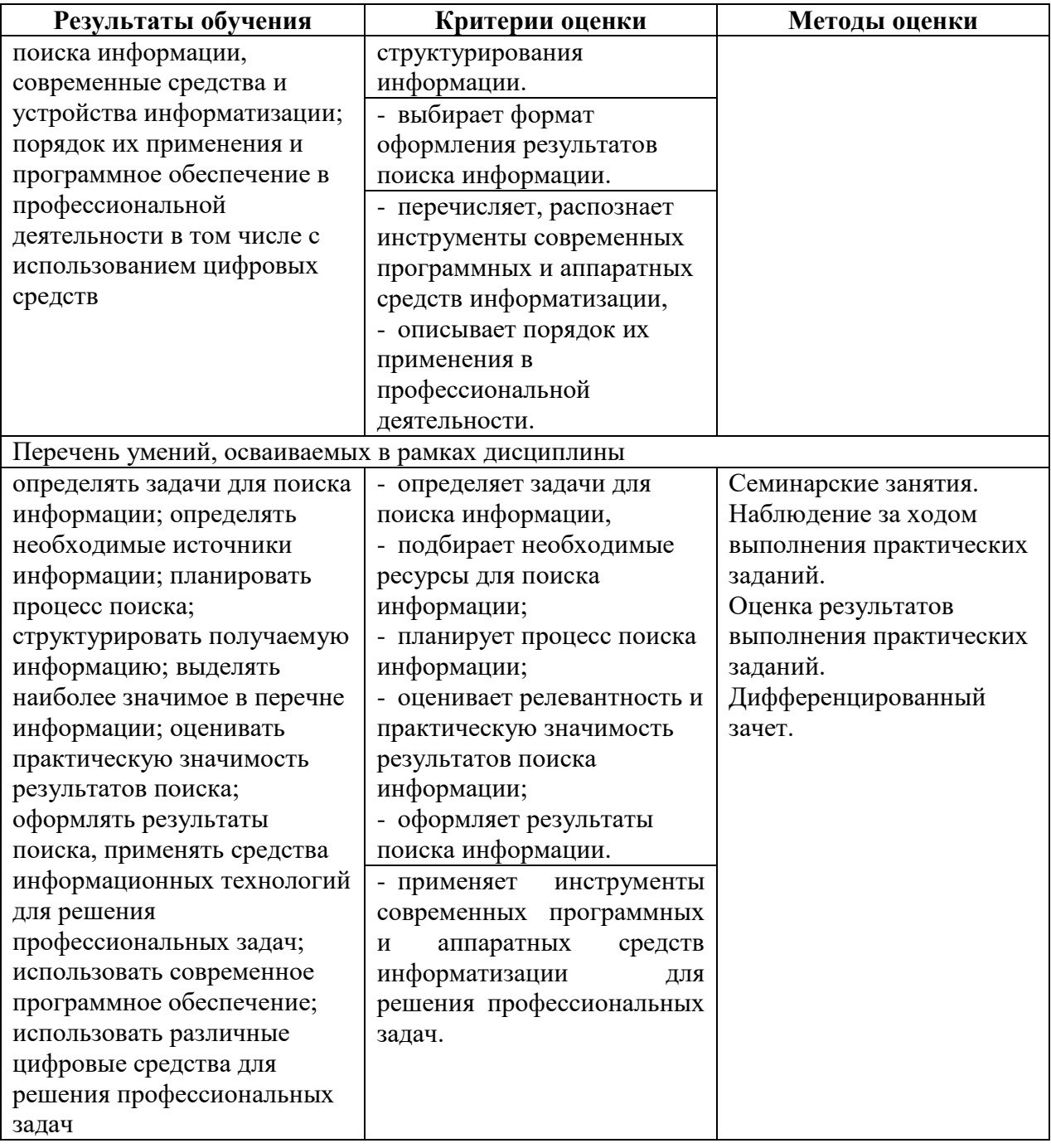

## **4.ПЕРЕЧЕНЬ ОСНОВНЫХ ПОКАЗАТЕЛЕЙ ОЦЕНКИ РЕЗУЛЬТАТОВ, ЭЛЕМЕНТОВ ПРАКТИЧЕСКОГО ОПЫТА, ЗНАНИЙ И УМЕНИЙ, ПОДЛЕЖАЩИХ ТЕКУЩЕМУ КОНТРОЛЮ И ИТОГОВОЙ АТТЕСТАЦИИ**

<span id="page-5-0"></span>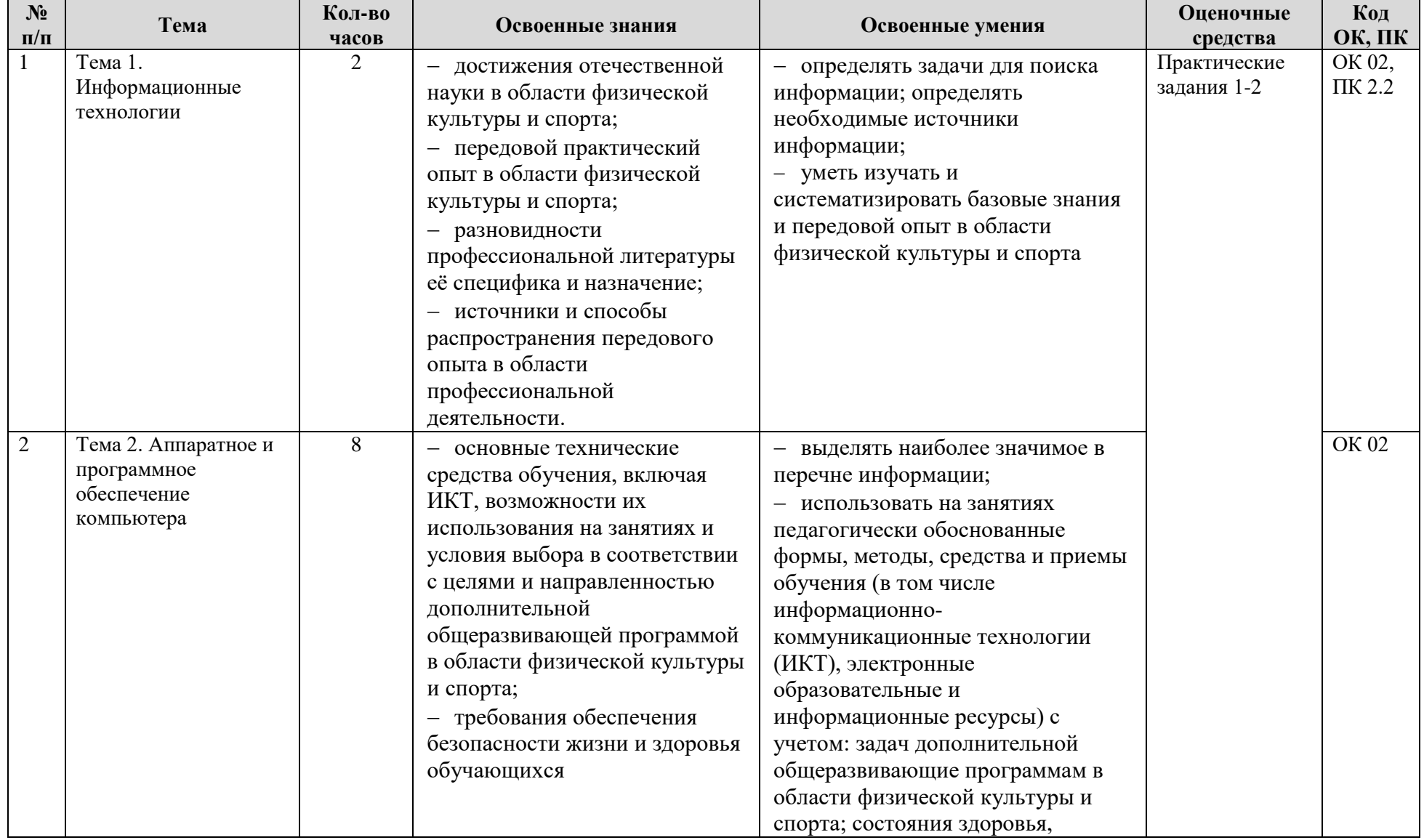

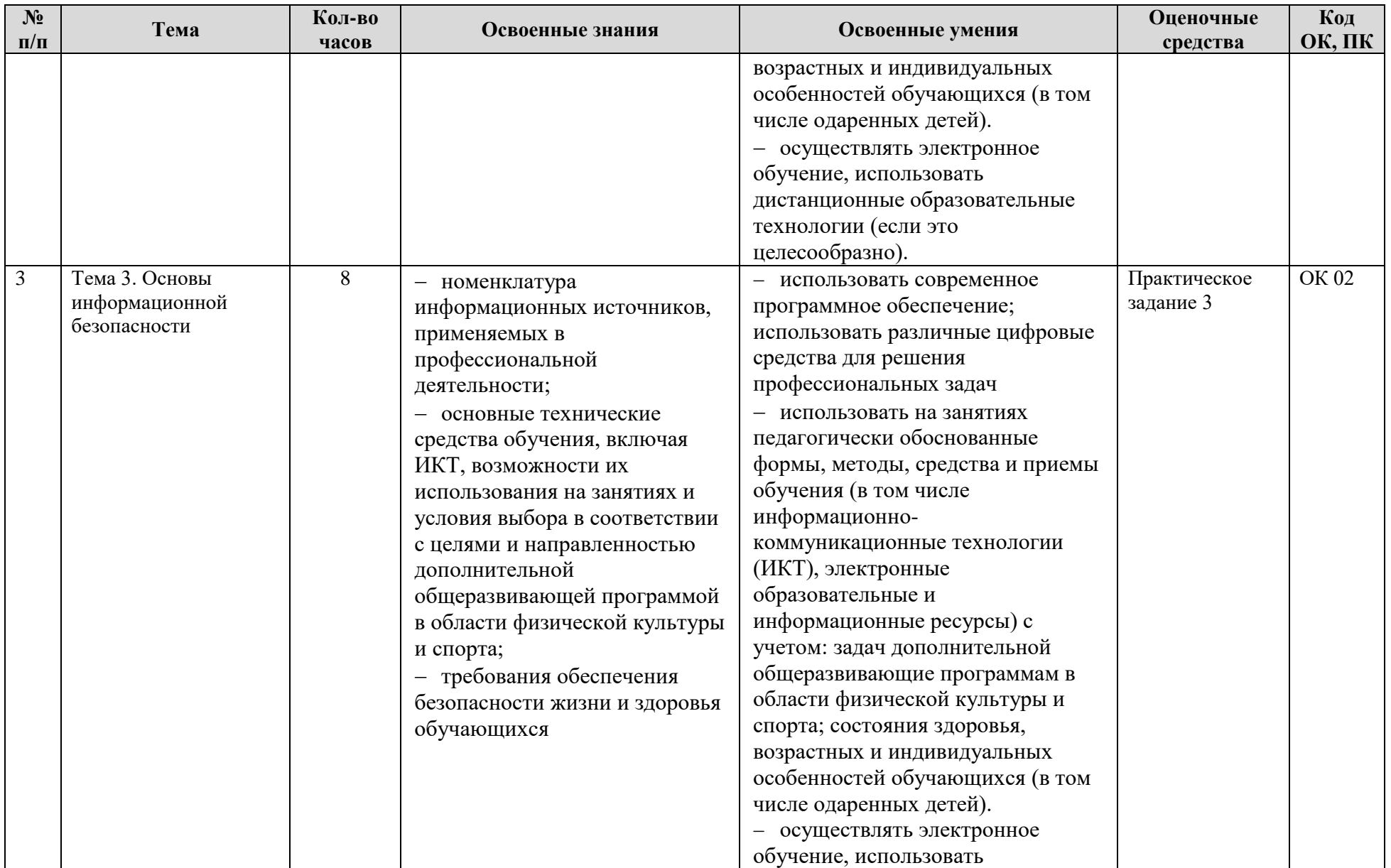

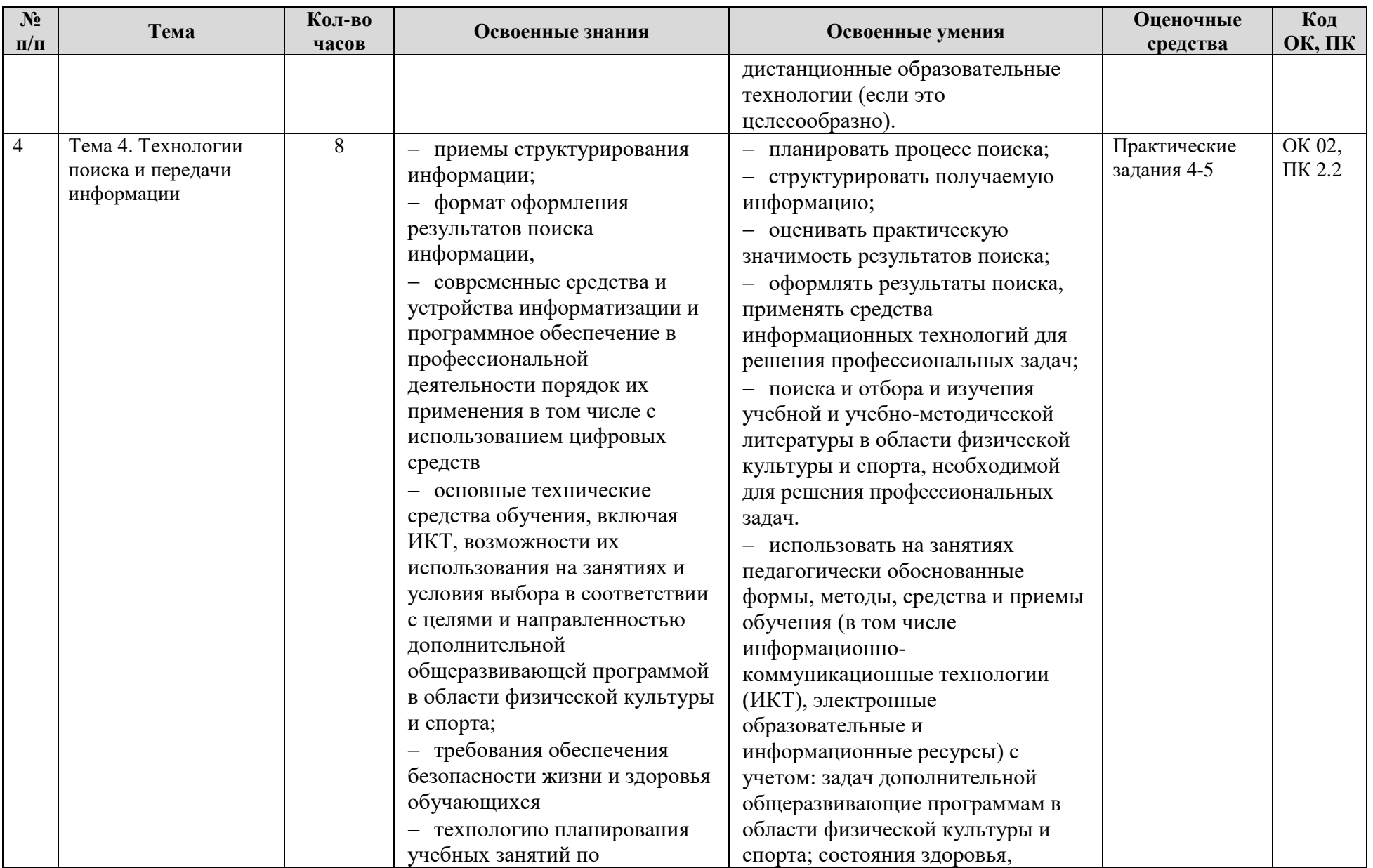

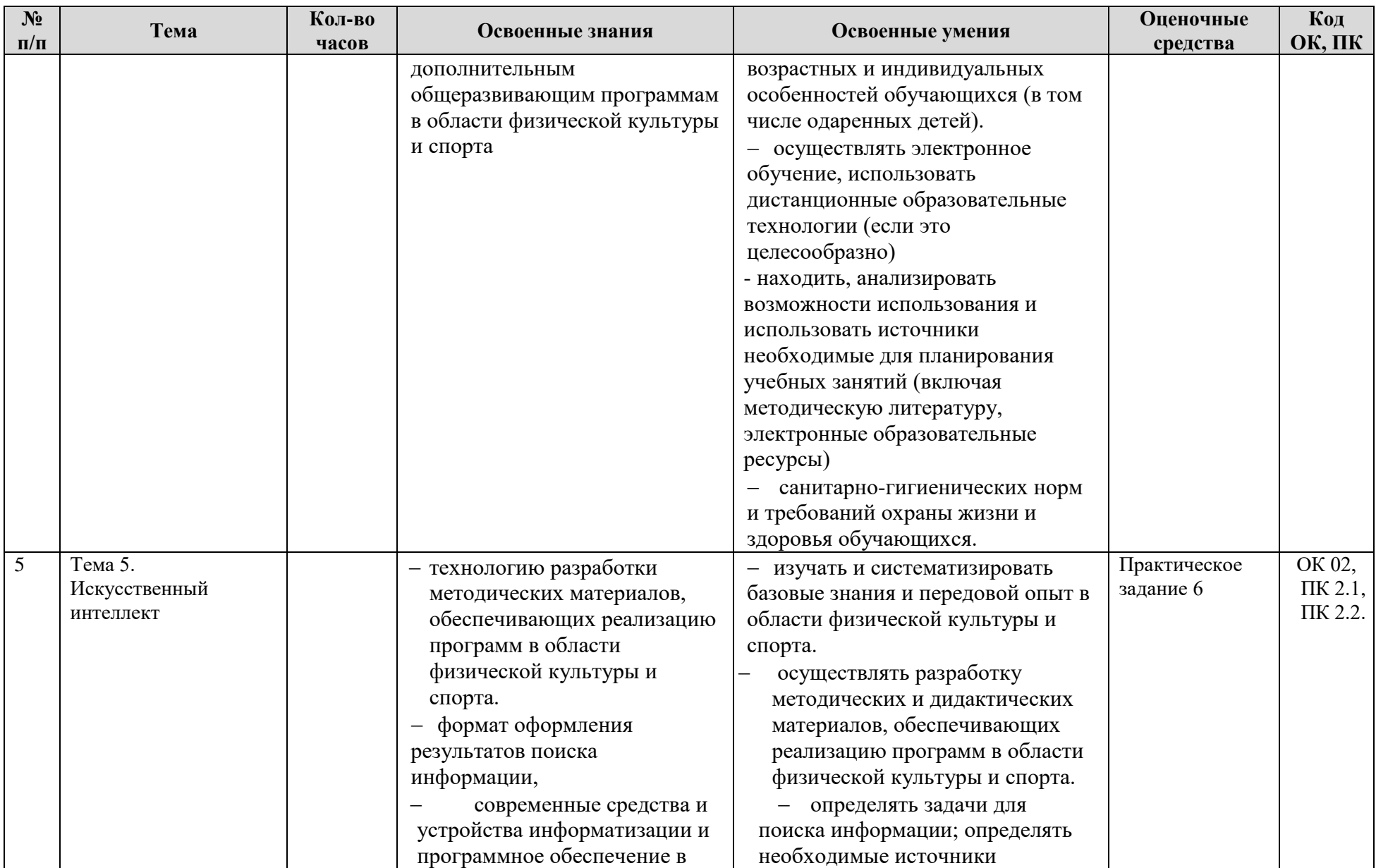

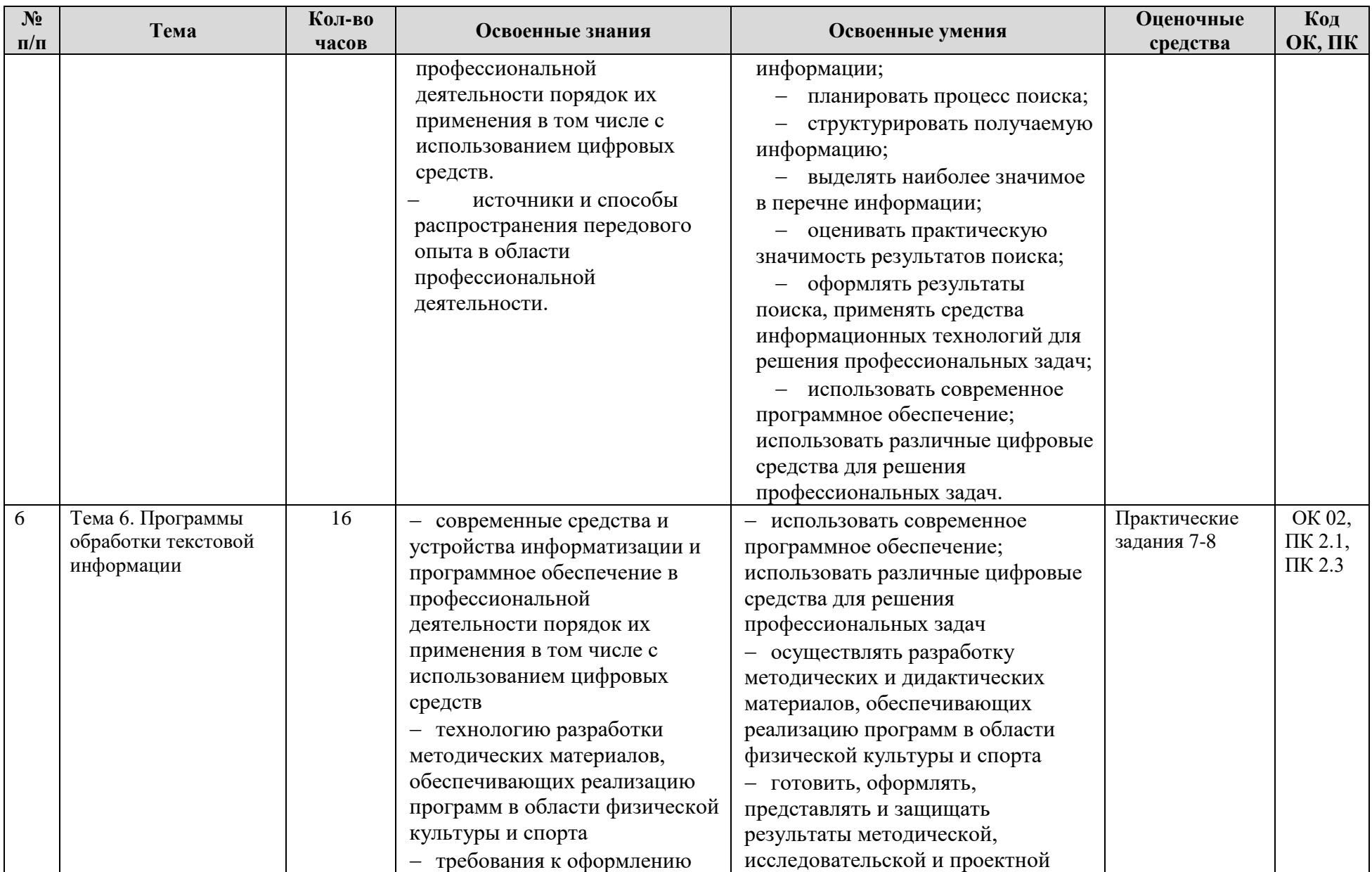

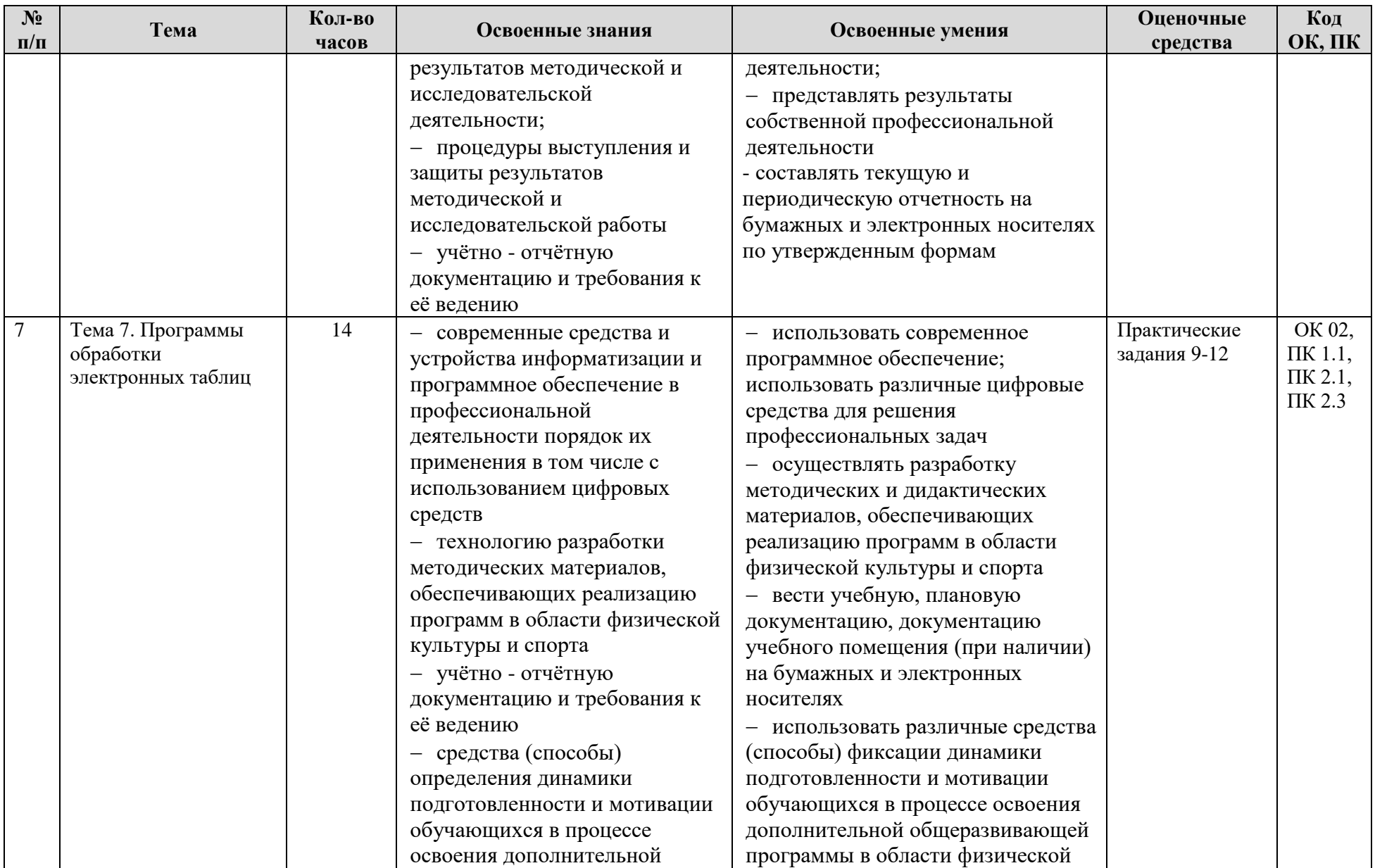

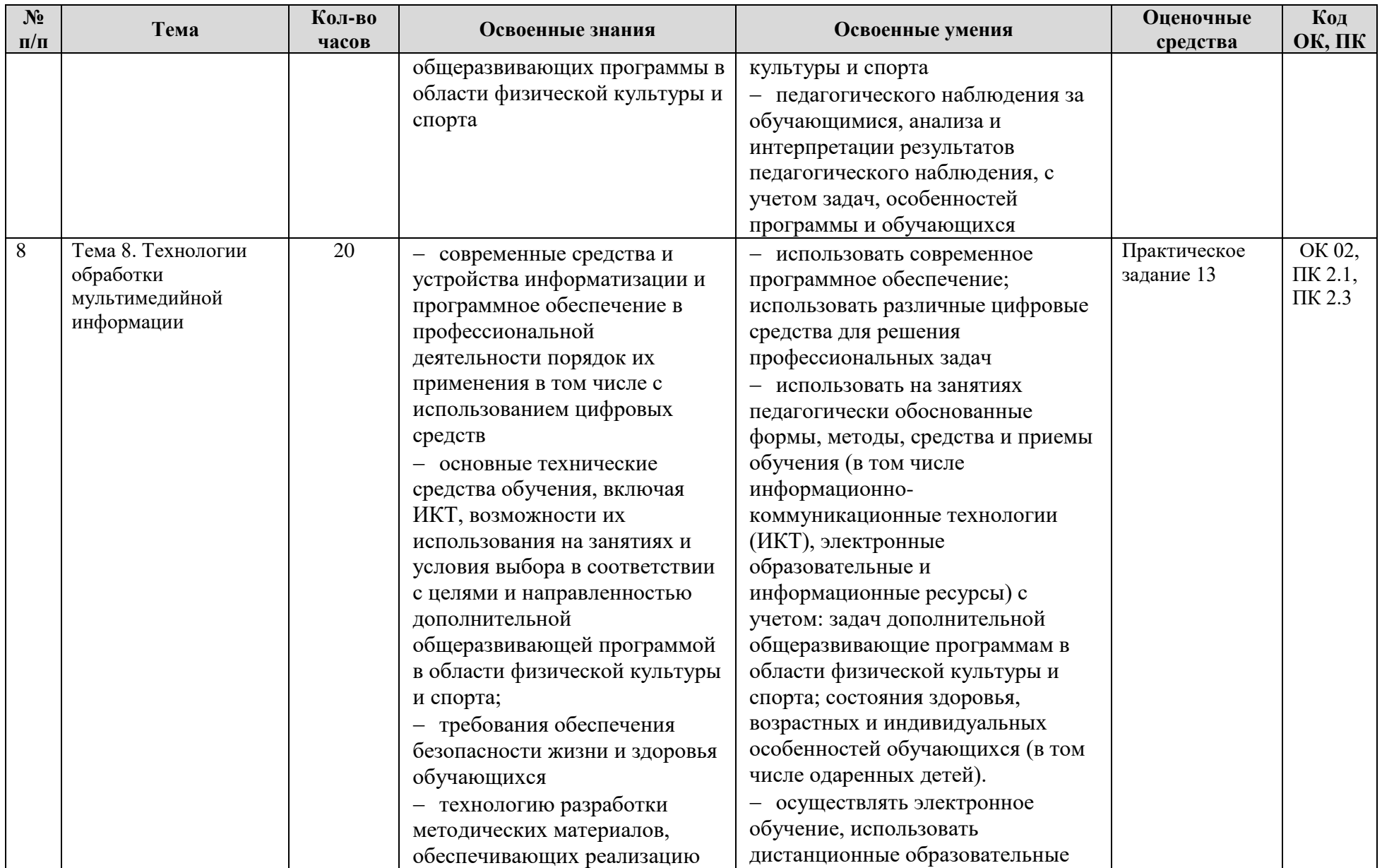

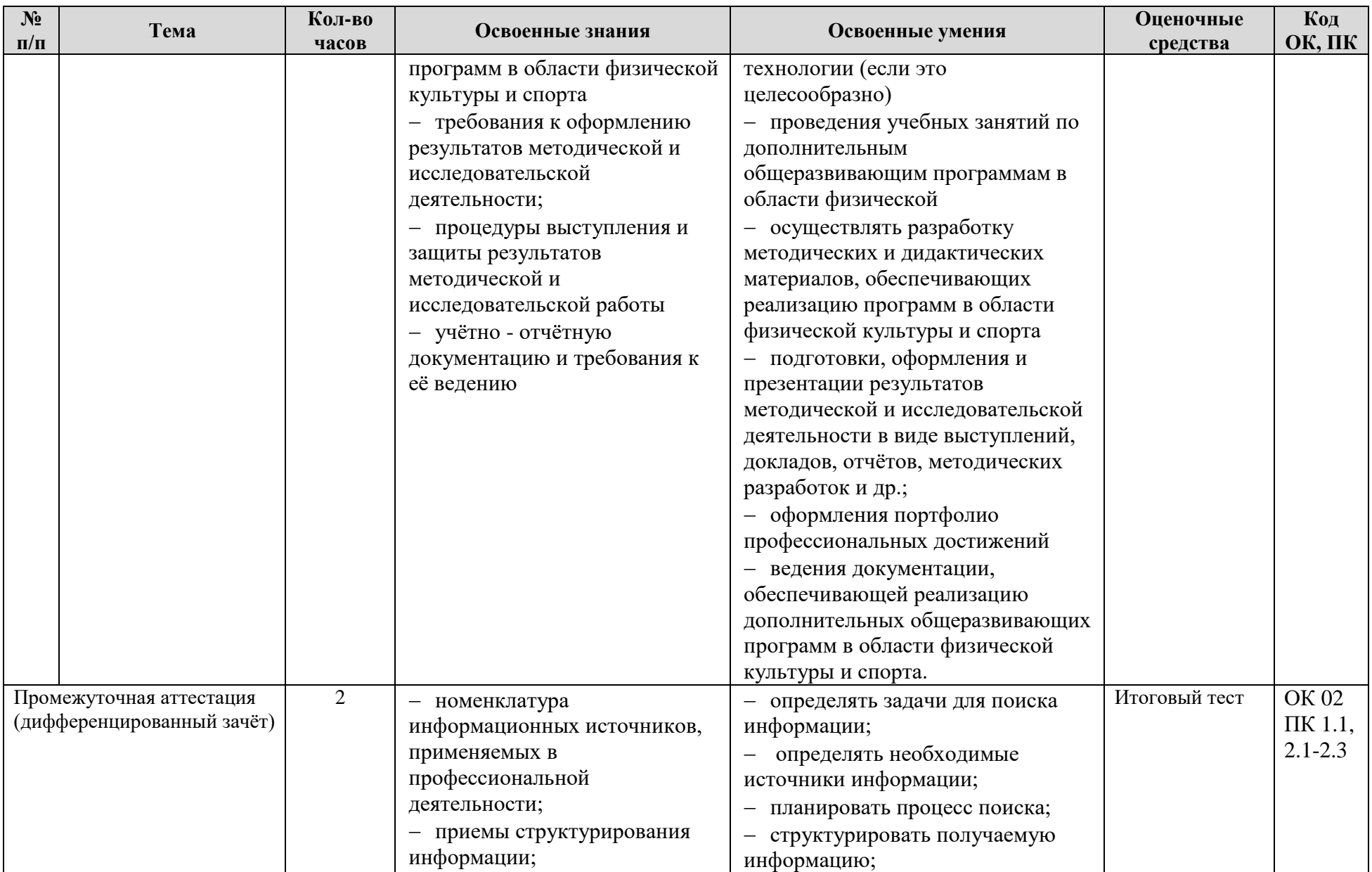

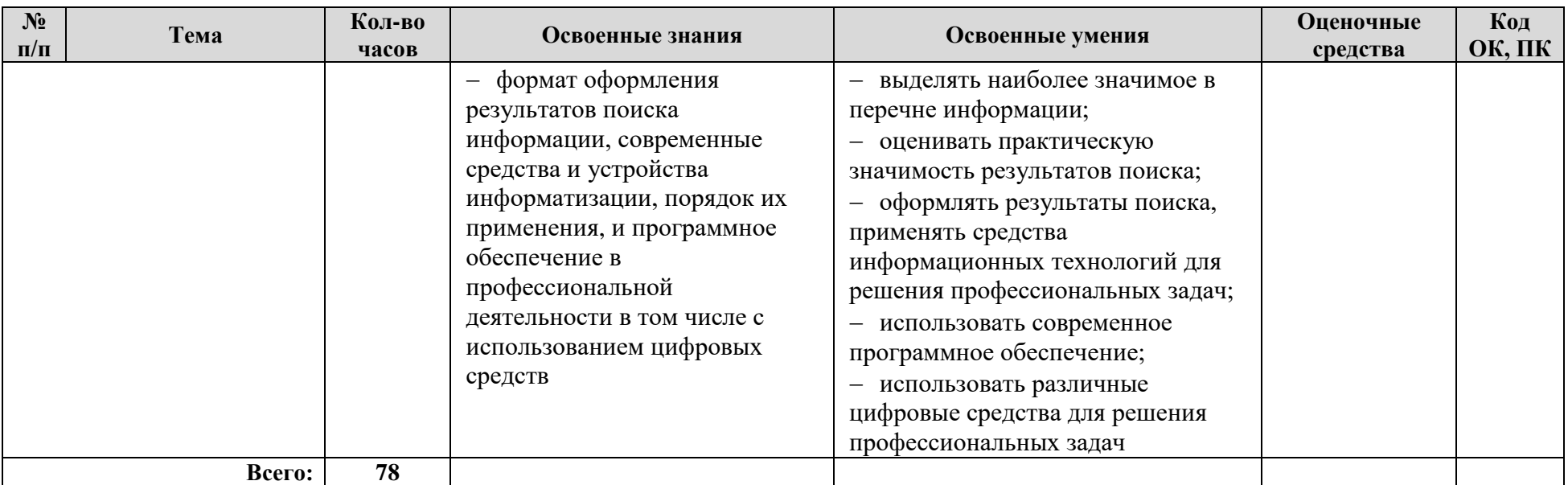

## **5.СПЕЦИФИКАЦИЯ ПРАКТИЧЕСКИХ ЗАДАНИЙ**

## <span id="page-14-0"></span>**5.1. Назначение**

Практические задания входят в состав фонда оценочных средств и предназначается для текущего контроля и оценки умений аттестуемых по программе учебной дисциплины Информатика и информационно-коммуникационные технологии в профессиональной деятельности программы подготовки специалистов среднего звена 49.02.01 Физическая культура.

**5.2. Контингент аттестуемых:** студенты 1 курса на базе среднего (полного) общего образования и студенты 2 курса на базе основного общего образования.

**5.3. Форма и условия аттестации:** практические задания проводятся согласно тематического плана на компьютерах после изучения соответствующего теоретического материала по следующим темам учебной дисциплины.

## **5.4. Время выполнения практических заданий**

*1-3:*

- подготовка и повторение теоретического материала (актуализация знаний) - 5 минут;

- выполнение (с перерывом на гимнастику для глаз согласно СанПиН 2.2.2/2.4.1340- 03) - 35 минут;

- проверка преподавателем и разбор допущенных ошибок – 5 минут.

*4-12:*

- подготовка и повторение теоретического материала (актуализация знаний) – 5-10 минут;

- выполнение (с двумя перерывами на гимнастику для глаз и отдыха согласно СанПиН 2.2.2/2.4.1340-03) – 60-80 минут;

- проверка преподавателем и разбор допущенных ошибок – 5-10 минут.

## **5.5. Перечень объектов контроля и оценки:**

ОК 02 ПК 1.1, 2.1-2.3, 3.1-3.4

## **5.6. Структура инструкционной карты практического задания**

Инструкционная карта практического задания состоит из трех блоков:

- 1. Пояснительная записка;
- 2. Теоретический материал;

3. Содержание работы.

Пояснительная записка содержит тему, цель задания, продолжительность задания, техническое и информационное обеспечение задания, а также краткую памятку по технике безопасности на рабочем месте.

Теоретический материал содержит краткие сведения, а также необходимые алгоритмы и инструкции по выполнению типовых заданий, встречающихся в практическом задании.

Содержание работы включает в себя непосредственно само задание, а также, если необходимо, ход выполнения практического задания.

В конце каждой инструкционной карты приводится перечень контрольных вопросов для самопроверки знаний по пройденному материалу.

## **5.7. Критерии оценки знаний**

*Оценка «5» ставится, если:*

- студент самостоятельно выполнил все этапы решения задач на ПК;

- работа выполнена полностью и получен верный ответ или иное требуемое представление результата работы;

## *Оценка «4» ставится, если:*

- работа выполнена полностью, но при выполнении обнаружилось недостаточное владение навыками работы на ПК в рамках поставленной задачи;

- правильно выполнена большая часть работы (свыше 80 %), допущено не более пяти ошибок;

- работа выполнена полностью, но использованы наименее оптимальные подходы к решению поставленной задачи.

## *Оценка «3» ставится, если:*

- работа выполнена не полностью, допущено более пяти ошибок, но студент владеет основными навыками работы на ПК, требуемыми для решения поставленной задачи.

## *Оценка «2» ставится, если:*

- допущены существенные ошибки, показавшие, что студент не владеет обязательными знаниями, умениями и навыками работы на ПК или значительная часть работы выполнена не самостоятельно.

## *Оценка «не аттестован» ставится, если:*

- работа показала полное отсутствие у студента обязательных знаний и навыков практической работы на ПК по проверяемой теме.

## **5.8. Перечень используемых нормативных документов**

1. ФГОС СПО по специальности 49.02.01 Физическая культура.

2.Типовое положение об образовательном учреждении среднего профессионального образования

3. Программа учебной дисциплины Информатика и информационнокоммуникационные технологии в профессиональной деятельности.

4. Положение о текущем контроле знаний и промежуточной аттестации студентов СПб ГБПОУ «УОР №1»

5. Порядок проведения текущей аттестации выпускников по программе СПО СПб ГБПОУ «УОР №1».

## **5.9. Рекомендуемая литература для подготовки к выполнению практических заданий Основные электронные издания:**

1. Гаврилов, М. В. Информатика и информационные технологии: учебник для среднего профессионального образования / М. В. Гаврилов, В. А. Климов. — 4-е изд., перераб. и доп. — Москва: Издательство Юрайт, 2021. — 383 с. — (Профессиональное образование). — ISBN 978-5-534-03051-8. — Текст: электронный.

2. Куприянов, Д. В. Информационное обеспечение профессиональной деятельности: учебник и практикум для среднего профессионального образования / Д. В. Куприянов. — Москва: Издательство Юрайт, 2021. — 255 с. — (Профессиональное образование). — ISBN 978-5-534-00973-6. — Текст: электронный.

3. Михеева, Е.В. Информационные технологии в профессиональной деятельности : учебное пособие для студ. учреждений сред. проф. образования / Е.В. Михеева, О.И. Титова. – Москва: Издательский центр «Академия», 2021. – 384 с. — ISBN 978-5-0054- 0288-2. — Текст: электронный.

4. Михеева, Е.В. Практикум по информационным технологиям в профессиональной деятельности : учебное пособие для студ. учреждений сред. проф. образования / Е.В. Михеева. – Москва: Издательский центр «Академия», 2021. – 256 с. — ISBN 978-5-0054-0229-5. — Текст: электронный.

5. Михеева, Е.В. Электронный учебно-методический комплекс по информационным технологиям в профессиональной деятельности / Е.В. Михеева, О.И. Титова. – Москва: Издательский центр «Академия», 2021. – Текст : электронный // Электронная библиотека издательского центра «Академия» [сайт]. – URL: https://academiamoscow.ru/catalogue/4831/477952/ (дата обращения: 02.05.2024). – режим доступа: платный

## **Интернет-источники:**

1. Единая коллекция цифровых образовательных ресурсов : [сайт]. - URL: www.school-collection.edu.ru (дата обращения: 25.04.2024) – Текст : электронный.

2. Информационные технологии в образовании : [сайт]. - URL: http://rusedu.org/ (дата обращения: 25.04.2024) – Текст : электронный.

3. Портал «Единое окно доступа к образовательным ресурсам» : [сайт]. - URL: www.window.edu.Ru (дата обращения: 25.04.2024) – Текст : электронный.

4. Справочник образовательных ресурсов «Портал цифрового образования» : [сайт]. - URL: www.digital-edu.ru (дата обращения: 25.04.2024) – Текст : электронный.

5. [Урок цифры](https://урокцифры.рф/) – всероссийский образовательный проект в сфере информационных технологий : [сайт]. - URL: https://урокцифры.рф/ (дата обращения: 25.04.2024) – Текст : электронный.

6. [Федеральная служба по надзору в сфере образования и науки](https://obrnadzor.gov.ru/) [сайт]. - URL: https://obrnadzor.gov.ru/gia/gia-11/ (дата обращения: 25.04.2024) – Текст : электронный.

7. Федеральный институт цифровой трансформации в сфере образования : [сайт]. - URL: https://ficto.ru/ (дата обращения: 25.04.2024) – Текст : электронный.

8. Федеральный портал «Российское образование» : [сайт]. - URL: https://edu.ru (дата обращения: 25.04.2024) – Текст : электронный.

9. Федеральный центр ЭОР — ФЦИОР : [сайт]. - URL: www.fcior.edu.ru (дата обращения: 25.04.2024) – Текст : электронный.

## **5.10. Техническое и программное обеспечение практических заданий**

Техническое обеспечение: инструкционные карты, компьютеры с доступом в Интернет, периферийные устройства, flesh-накопитель.

Программное обеспечение: антивирусная программа, текстовый редактор MS Word, табличный процессор MS Excel, PowerPoint, видеоредактор Movavi Video Editor 15.

## **6.ПРАКТИЧЕСКИЕ ЗАДАНИЯ ПО ДИСЦИПЛИНЕ**

## <span id="page-17-0"></span>**6.1. Практическое задание 1.**

**Тема:** Подключение и настройка аппаратного обеспечения, применяемого в профессиональной деятельности.

**Цель задания:** Научиться подключать и настраивать аппаратное обеспечение, необходимое в профессиональной деятельности специалиста по физической культуре и спорту.

## **Продолжительность задания:** 1 час.

*Задание.* Подключить и настроить основные и периферийные устройства персонального компьютера. Заполнить таблицы «Разъемы и устройства».

## **6.2. Практическое задание 2.**

**Тема:** Инсталляция программного обеспечения, применяемого в профессиональной деятельности.

**Цель задания:** Научиться устанавливать программное обеспечение, обновлять и использовать в профессиональной деятельности специалиста по физической культуре и спорту. **Продолжительность задания:** 1 час.

*Задание.* Изучить основные термины по теме «Программное обеспечение». Установить на компьютер и удалить с него следующие программы: Wise Calculator, Stamina, CCleaner, 7-Zip. Написать отчет по установке и удалению программного обеспечения.

## **6.3. Практическое задание 3***.*

**Тема:** Тестирование на наличие компьютерного вируса, лечение зараженных файлов.

**Цель задания:** научиться использовать антивирусные программы для проверки компьютера и съемных носителей информации на наличие вирусов и их излечения.

## **Продолжительность задания:** 1 час.

*Задание.* Провести антивирусную проверку ПК и флеш-накопителя с помощью программы Dr.Web. Заполнить Таблицы 1 и 2. Оформить отчет по проделанной работе в электронном виде и сохранить с именем «ПЗ 1 Фамилия Имя № группы».

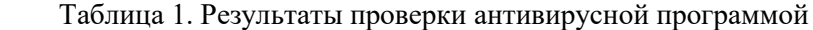

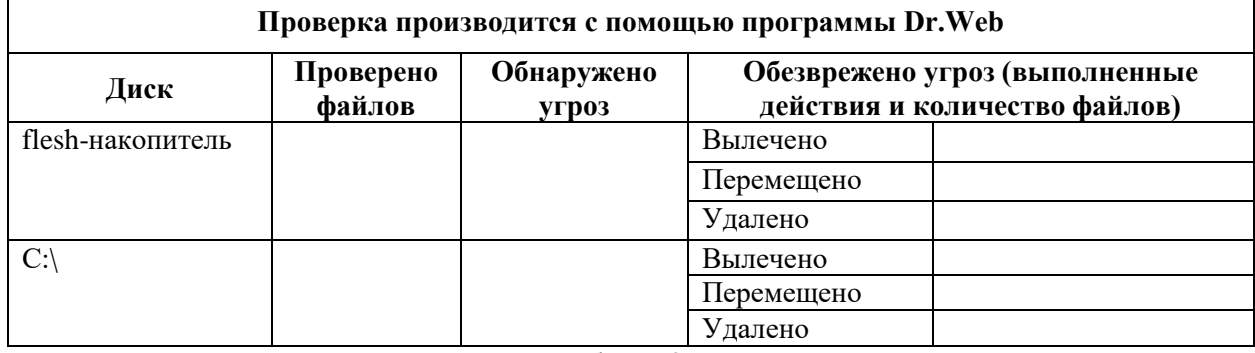

Таблица 2. Функциональность антивирусных программ

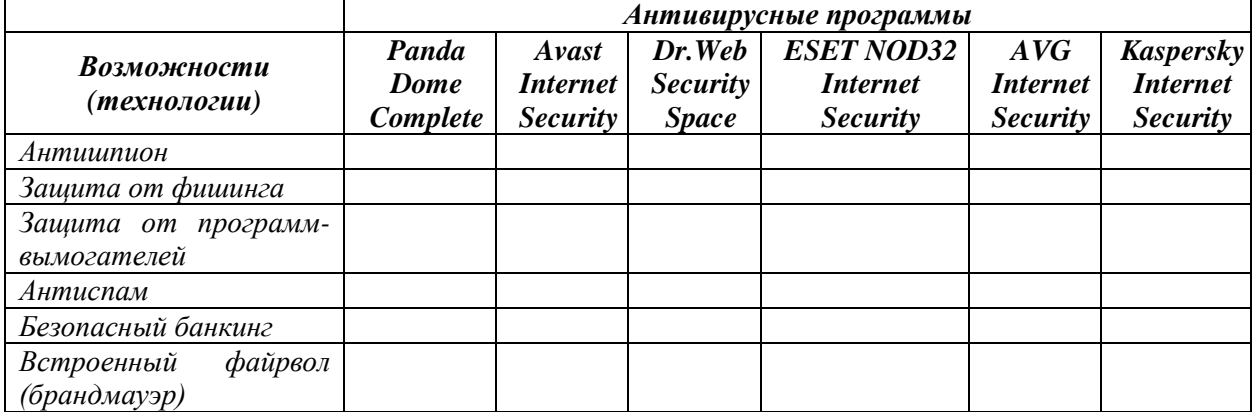

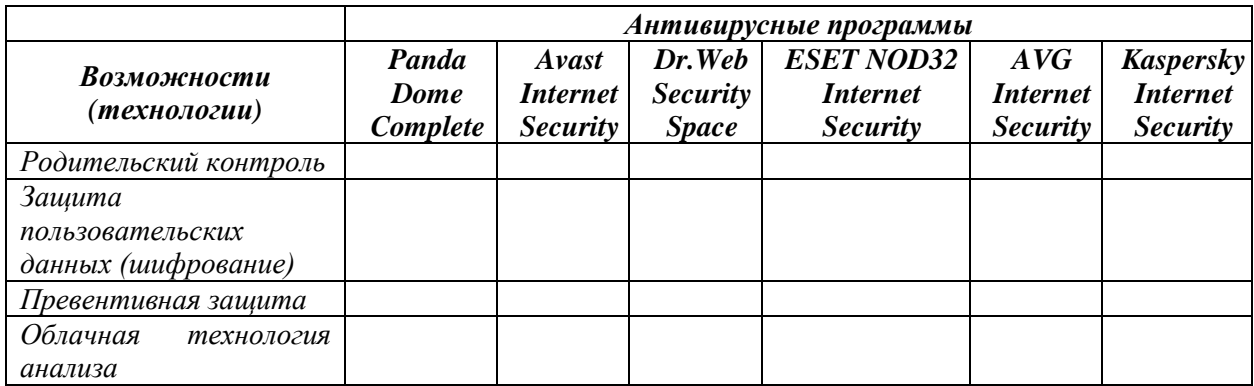

## **6.4. Практическое задание 4***.*

**Тема:** Добросовестное использование объектов авторского права.

**Цель задания:** проанализировать документы, регламентирующие защиту авторских прав и законное использование авторских материалов; использование рекомендаций по оформлению библиографического списка (списка литературы; списка источников) с учетом защиты объектов авторского права и их законного использования.

## **Продолжительность задания:** 2 часа.

*Задание:* Дан перечень источников и литературы, которые необходимо оформить на втором листе данного документа согласно ГОСТ 7.1-2003. № 332-ст «Библиографическая запись. Библиографическое описание. Общие требования и правила составления», введенным Постановлением Госстандарта РФ от 25 ноября 2003 года. Обратите внимание на последовательность описания списка использованной литературы.

Конституция Российской Федерации, ст.44

Учебник «Информационные технологии в ФКиС», автор: Петров П.К.

 Учебное пособие «Практикум по информатике и информационным технологиям», авторы: Угринович Н.Д., Босова Л.Л., Михайлова Н.И.

 Статья из сборника «Разработка структуры единого сайта преподавателей одного образовательного учреждения для организации дистанционного обучения», автор: Клейменова С.В.

 Учебник «Информатика. Задачник-Практикум» в 2-х томах, авторы: Семакин И.Г., Хеннер Е.К. *(сделать ссылку на один том)*

Фотография:

https://www.istockphoto.com/ru/фото/happy-mothers-day-baby-son-gives-flowersfor-mother-on-holidaygm941590958-257353449

#### Видео с Youtube:

https://www.youtube.com/watch?v=1Hm6Vyz-1Y8&t=4s

Презентация:

https://ppt4web.ru/informatika/ehlektronnoe-pravitelstvo-opyt-evrosojuza.html

Статья из Интернета:

http://lawinweb.ru/avtorskie-prava-na-muzyku-v-youtube/

 Цитирование: Учебник «Информационные технологии в физической культуре и спорте», автор: Петров П.К., определение «Информатизация образования», стр.8*. (написать само определение на первой странице документа, а ссылку на это определение записать на странице «Список использованной литературы)*

Статья из журнала «Информатика» *(любая статья на Ваш выбор)*

## **6.5. Практическое задание 5.**

**Тема:** Применение основных принципов поиска информации в сети Интернет для обеспечения образовательного процесса. Анализ и оценка необходимой информации.

**Цель задания:** Освоение основных приемов поиска, анализа и оценки тематической информации.

**Продолжительность задания:** 2 часа.

*Задание 1.* Выберите из приведенного ниже перечня тему проекта, для которого необходимо

будет найти информацию в сети Интернет:

1. Возникновение и развитие физической культуры, её структура, функции и перспективы развития.

2. Средства и особенности методики развития скоростно-силовых способностей у старших школьников (юноши и девушки).

3. Содержание и методика проведения подвижных игр с предметами (без предметов – по выбору студента) на заданиях с детьми дошкольного возраста.

4. Содержание и особенности методики заданий физическими упражнениями различных групп населения с избыточным весом.

5. Характеристика средств и методов восстановления людей среднего и пожилого возраста после физкультурных заданий.

6. Общая характеристика тренажёров и их роль в оздоровительной, рекреационной и реабилитационной работе по физической культуре.

7. Планирование, контроль и учёт спортивной тренировки (на примере одного из видов спорта).

8. Особенности теоретической и психологической подготовки спортсмена к соревнованиям (на примере нескольких видов спорта).

9. Техническая и тактическая подготовка спортсменов и их роль в успешном выступлении на соревнованиях (на примере избранного вида спорта).

10. Организация, материальное и финансовое обеспечение соревнований (на примере избранного вида спорта).

11. Психологические аспекты взаимоотношений тренера и спортсмена в период тренировок и соревнований.

12. Профессионально-значимые и личностные качества учителя физической культуры общеобразовательного школы.

13. Влияние высоких физических нагрузок на психическое состояние спортсменов.

*Задание 2.* Познакомьтесь с презентацией «Образовательные Интернет-ресурсы». Просмотрите Интернет-ресурсы и определите перечень тех, которые могут быть полезны для выбранного Вами проекта.

*Задание 3.* Поместите найденные страницы в список избранных.

*Задание 4.* Найдите дополнительную информацию, полезную в работе над проектом. Для поиска воспользуйтесь предметными каталогами или поисковыми системами.

*Задание 5.* Создайте систему пользовательского поиска в **Google CSE.**

*Задание 6.* Зарегистрируйтесь в одной или нескольких системах хранения закладок.

- Делишес http://del.icio.us
- БобрДобр http://www.bobrdobr.ru

Присоединитесь к одному из сообществ собирателей закладок.

*Задание 7.* Создайте отчет в текстовом документе о проделанной работе по каждому заданию с описанием и скриншотами.

## **6.6. Практическое задание 6.**

**Тема**: Нейросети. Генерация текста. Составление запросов.

**Цель задания**: Освоение основных приемов поиска, анализа и оценки тематической информации. **Продолжительность задания**: 40 минут.

**Задание**: Составить по два текстовых запроса профессиональной направленности используя нейросеть YandexGPT, по следующим формулам:

- 1. [Действие] + [вид текста] + [тематика / ниша].
- 2. Веди себя как [название роли]. Твои навыки [список компетенций]. Твоя задача [описание задачи]. Сделай [форма ответа нейросети].
- 3. [Задача, с уточнёнными исходными данными] + сделай [форма ответа нейросети]

#### **6.7. Практическое задание 7.**

**Тема:** Создание, редактирование, форматирование, структурирование текстовой

информации.

**Цель задания:** научиться использовать информационные технологии создания, редактирования, форматирования и структурирования текста.

**Приобретаемые умения и формируемые компетенции:** У.1, У.3, У.4, ОК.2, ОК.5, ОК.8, ОК.9, ПК.2.6, ПК.3.4.

**Продолжительность задания:** 2 часа.

*Задание 1:* 

1. Создать новый документ с именем Структура текста.

2. Набрать текст в *режиме Структуры* по образцу (рис.7.52).

3. Сохраните документ. На основании этого документа создайте новый и сохраните под именем Структура текста (с изменениями).

4. В документе Структура текста (с изменениями) в режим *Разметки страницы* измените форматирование следующих стилей:

- стиль *Обычный:* начертание шрифта Times New Roman, кегль 14, цвет шрифта черный, выравнивание текста – по ширине, междустрочный интервал – 1,5 полуторный, отступ первой строки – 1,25 пт, интервал между абзацами перед и после по 6 пт;
- стиль *Заголовок 1*: начертание шрифта Arial Black, кегль 16, выравнивании по левому краю, цвет шрифта – синий;
- стиль *Заголовок 2*: начертание шрифта Arial, кегль 15, начертание полужирное (Ж), выравнивании по левому краю, отступ первой строки – 2.5 см, цвет шрифта – красный, интервал между абзацами после – 6 пт;
- стиль *Заголовок 3*: начертание шрифта Monotype Corsiva, кегль 16, начертание курсивное (К), выравнивании по центру, цвет шрифта – зеленый.

5. Вставьте разрыв страницы перед каждой новой главой.

6. Пронумеруйте страницы внизу и по центру. Номер на первой страницы не ставить.

7. На первой странице документа создайте автоматическое оглавление.

8. На каждой странице вставить верхний колонтитул со соей фамилией и инициалами, указать номер группы.

9. Сохраните документ.

*Задание 2:* 

1. Создать новый документ с именем Структура текста.

2. Создать следующую структуру документа в *режиме Структура*:

- Титульный лист
- Оглавление
- Организационная диаграмма
- Многоуровневый список
- Таблина
- Статья
- Формулы

3. Закрыть режим Структуры. Форматировать и редактировать документ согласно следующим требованиям:

*Требования, предъявляемые к текстовому документу:*

Титульный лист в соответствии с образцом (рис.7.53):

- Ко всему листу установить шрифт Times New Roman.
- Название учебного заведения расположить по центру, размер шрифта 14 пт, межстрочный интервал – одинарный.
- Название работы выделить полужирным, размер шрифта 18 пт, межстрочный интервал одинарный, интервал между абзацами перед и после по 10 пт.
- Тему работы выделить полужирным, размер шрифта 26 пт, межстрочный интервал множитель 1.2, интервал между абзацами перед и после по 10 пт.
- Блок Выполнил-проверил поместить от начала страницы на 9 см (с помощью установки позиции табуляции), текст выровнять по левому краю, размер шрифта – 14 пт.
- Надпись Санкт-Петербург и 2018 год выровнять по центру, размер шрифта 14 пт.
- 4. Каждый структурный элемент начинать с новой страницы;
- 5. Оглавление должно быть автоматическим;
- 6. Для заголовков изменить параметры стиля под названием Заголовок 1 на следующие: шрифт

Segoe Print, размер шрифта - 16 пт, полужирный, цвет - красный;

7. Создать организационную диаграмму с помощью SmartArt в соответствии с рис.7.54;

8. Создать многоуровневый список в соответствии с организационной диаграммой. К списку применить нумерацию следующего вида: 1 уровень – I. , 2 уровень – 1) , 3 уровень – а) , 4 уровень -  $\bullet$  :

9. Создать таблицу по образцу (рис.7.55);

10. Скопировать статью из файла Самые богатые спортсмены мира в свой документ;

11. Первый абзац под названием Самые богатые спортсмены мира оставить в одной колонке. Абзацы под названием Феномен одного гольфиста разбить на три равные колонки с промежутком между ними в 0,7 см. Два нумерованных списка, находящихся в конце документа, разбить на 2 колонки с разделителем между ними так, чтобы в первой колонке оказались все спортсмены из первого списка, а в другой колонке – спортсмены из второго списка;

12. Набрать формулы по образцу (рис.7.56).

13. Вставить нумерацию страниц внизу справа. На титульном листе номера страницы быть не должно.

14. Вставить колонтитулы вверху страницы по центру со своими Фамилией и инициалами. На титульном листе колонтитула быть не должно.

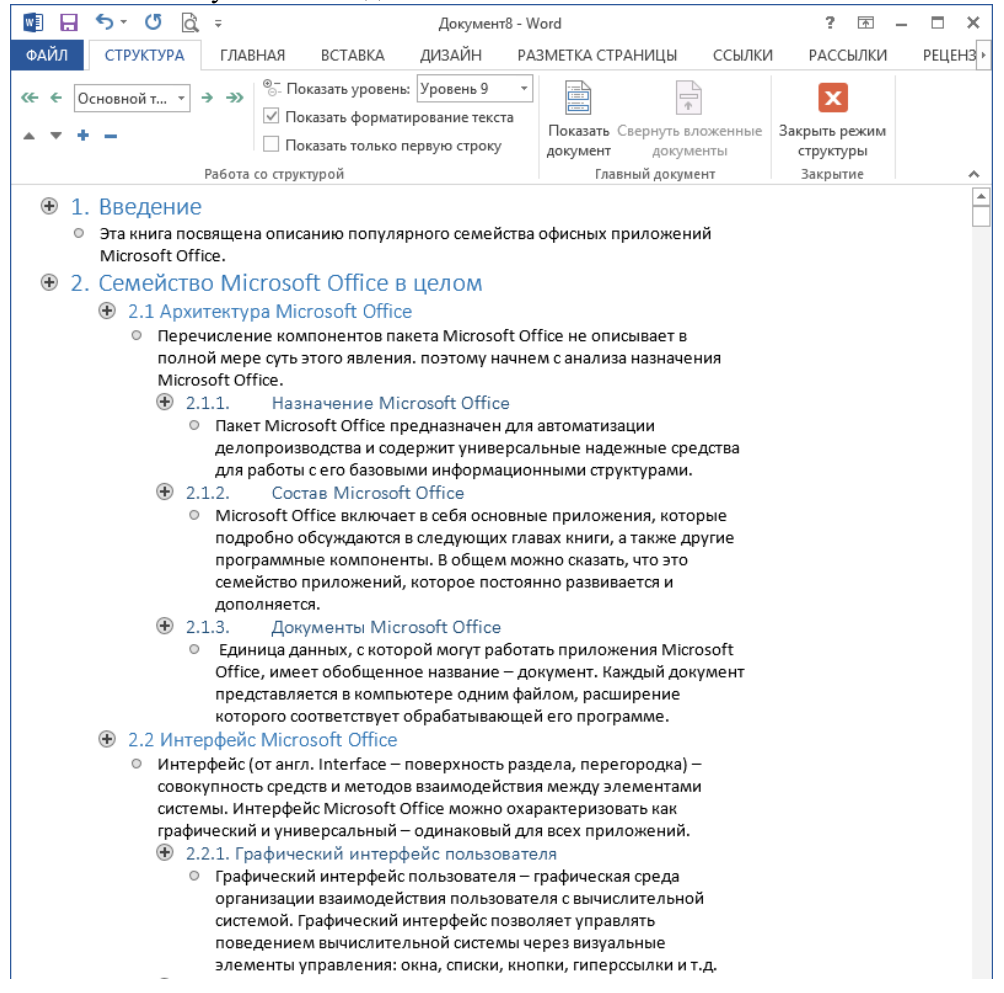

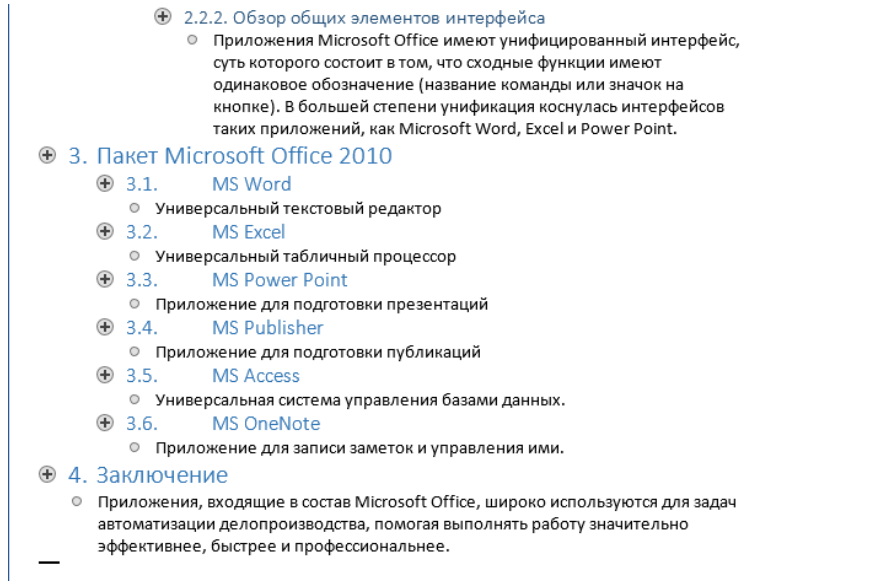

*Рис.7.52. Текст документа в режиме Структуры.*

Ē

КОМИТЕТ ПО ФИЗИЧЕСКОИ КУЛЬТУРЕ И СПОРТУ Санкт-Петербургское государственное бюджетное профессиональное образовательное учреждение «Училище олимпийского резерва Nel»

Практическая работа по дисциплине «Информатика и информационно-коммуникационные технологии в профессиональной деятельности»

на тему:

# «Создание, редактирование, форматирование, структурирование текстовой информации»

работу выполнил: студент 1 курса, 129 группы Сафронов А.Ф.

проверила: преподаватель Информатики и ИКТ в ПД Клейменова С.В.

Санкт-Петербург 2018 год

*Рис.7.53. Титульный лист.*

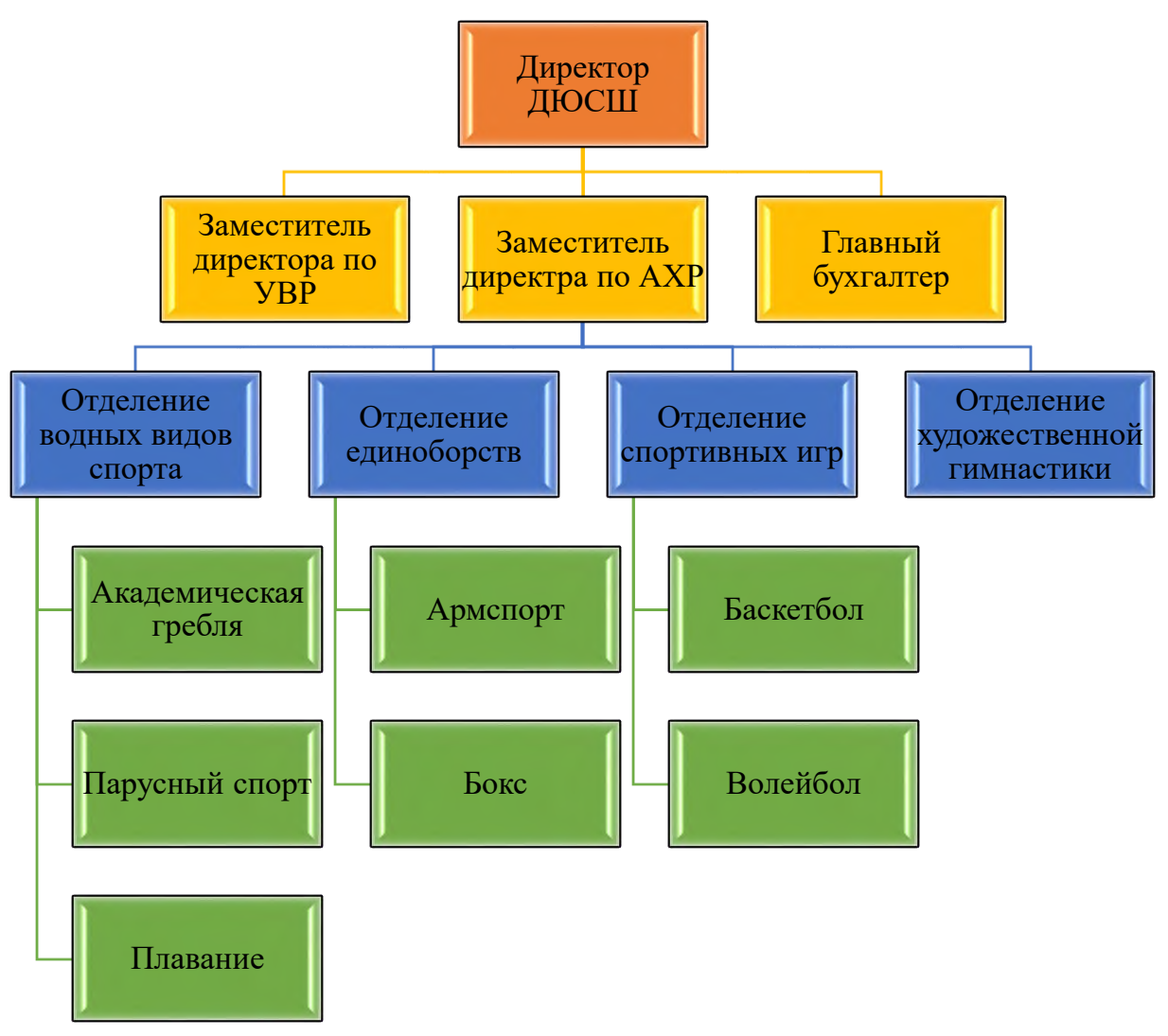

*Рис.7.54. Организационная диаграмма.*

| ЗЕЛЕНЫЙ        |         |         |         | <b>КРАСНЫЙ</b> |
|----------------|---------|---------|---------|----------------|
|                | ЗЕЛЕНЫЙ |         |         |                |
|                |         | ЗЕЛЕНЫЙ |         |                |
|                |         |         | ЗЕЛЕНЫЙ |                |
| <b>КРАСНЫЙ</b> |         | wwwwwww |         | ЗЕЛЕНЫЙ        |

*Рис.7.55. Таблица.*

$$
\omega = \sqrt{\frac{\lim_{x \to 0} (1 + x^{-2})^{x^2}}{\int_{0}^{x} \frac{\sin t}{1 + \cos^2 t} dt}} \cdot \sum_{n=1}^{100} \frac{1}{n^2}
$$
\n
$$
f(x) = \frac{A_0}{2} + \sum_{n=1}^{\infty} A_n \cos \left( \frac{2n\pi x}{\nu} - \alpha_n \right)
$$

*Рис.7.56. Формулы.*

## **6.8. Практическое задание 8.**

**Тема:** Создание, организация и верстка текста с помощью настольной издательской системы.

**Цель задания:** научиться использовать информационные технологии настольных издательских систем для организации и верстки текста.

**Продолжительность задания:** 2 часа.

*Задание*: Создать буклет «Спорт – альтернатива пагубным привычкам», состоящий из 2-х страниц. Примеры оформления на рис. 8.7.

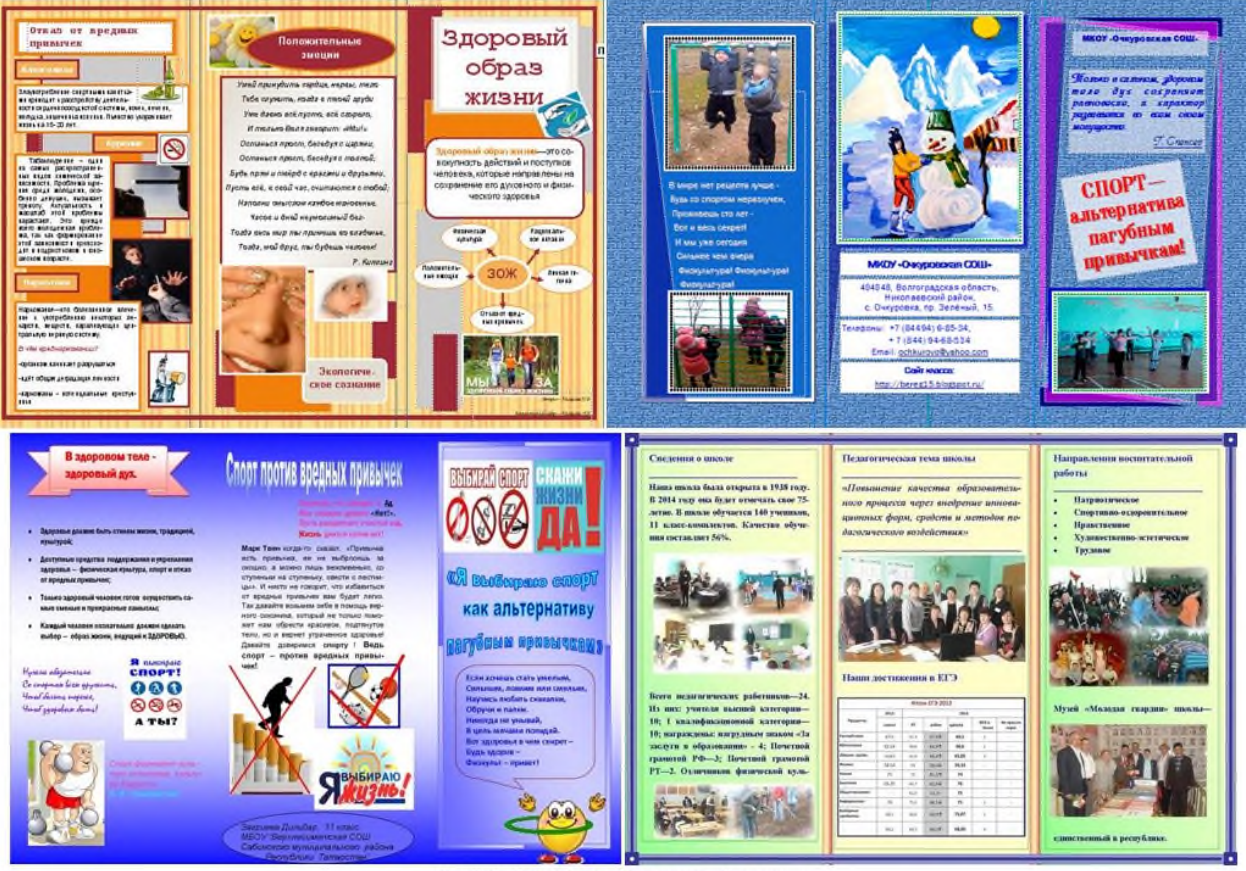

Рис.8.7. Примеры оформления буклетов.

## **6.9. Практическое задание 9***.*

**Тема:** Организация расчетов в электронных таблицах. Построение диаграмм и графиков в электронных таблицах.

**Цель задания:** Изучение информационной технологии организации расчетов в электронной таблице MS Excel. Изучение информационной технологии представления данных в виде диаграмм в электронной таблице MS Excel.

## **Продолжительность задания:** 2 часа.

*Задание:* Набрать по образцу (рис.3.23) сводную ведомость абитуриентов Училища олимпийского резерва № 1 и посчитать количество человек, поступающих после 9 и 11 классов, средний балл вступительных испытаний (округлить до сотых), региональный состав абитуриентов в процентах, состав абитуриентов по спортивным званиям, количество поступающих по гендерному признаку и спортивному направлению, возраст абитуриентов. На основе таблицы «Сводная ведомость абитуриентов» и полученных данных при расчётах, построить кольцевую диаграмму «Доля иногородних поступающих», круговую диаграмму «Спортивные звания абитуриентов» и гистограмму «Поступление юношей и девушек по избранным видам спорта».

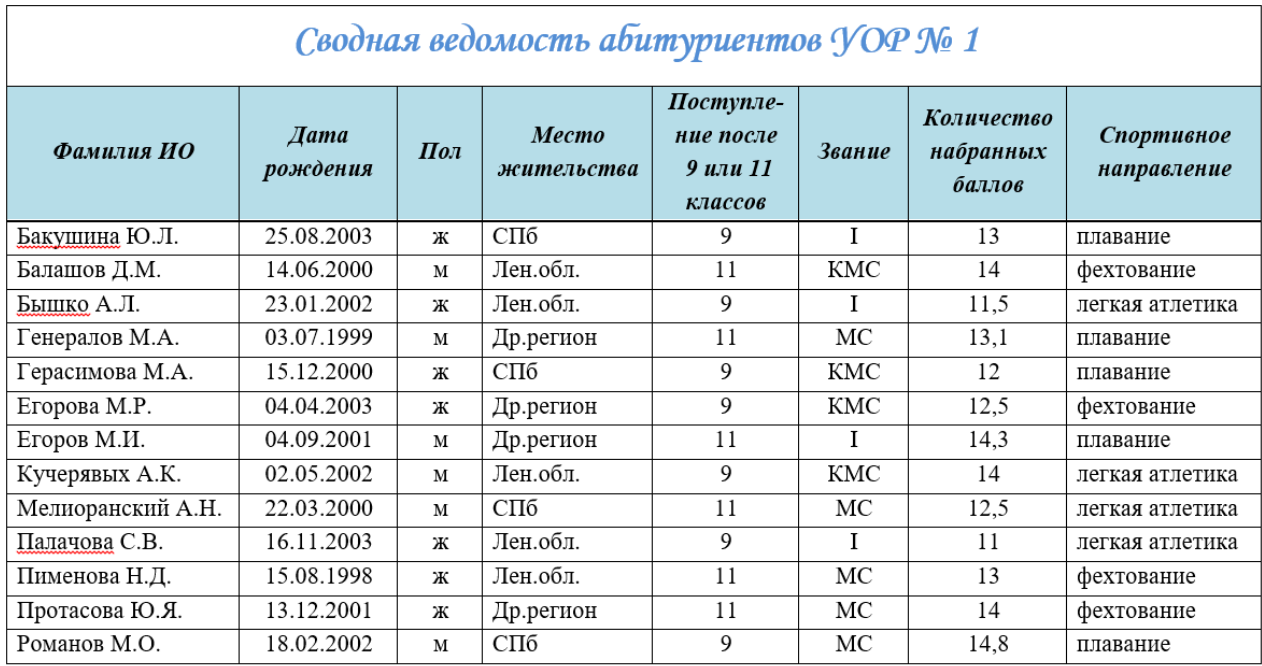

Рис.3.23. Сводная ведомость абитуриентов. |

## **6.10. Практическое задание 10***.*

**Тема:** Подготовка электронных дидактических материалов по учебной дисциплине «Физическая культура» в табличном процессоре.

**Цель задания:** Изучение информационной технологии создания тестов в электронной таблице MS Excel. Изучение информационной технологии создания кроссворда в электронной таблице MS Excel.

## **Продолжительность задания:** 2 часа.

*Задание:* Подготовить электронный дидактический материал по учебной дисциплине «Физическая культура» в табличном процессоре MS Excel:

*1. Электронная карточка с заданием для учащихся 1-4 классов.*

Прочитай «Правила поведения во время игры», вставь из выпадающего списка подходящие по смыслу слова в предложения: *проиграл, отстаивай, играй, не унижай, выиграл, поддерживай.*

## *Правила поведения во время игры*

- *1. \_\_\_\_\_\_\_\_\_\_\_\_\_\_\_\_\_ честно, по правилам.*
- *2. \_\_\_\_\_\_\_\_\_\_\_\_\_\_\_\_\_ игроков своей команды.*

*3. \_\_\_\_\_\_\_\_\_\_\_\_\_\_\_\_\_ соперников.*

- *4. \_\_\_\_\_\_\_\_\_\_\_\_\_\_\_\_\_ свои права не кулаками и криком, а спокойно, терпеливо.*
- *5. \_\_\_\_\_\_\_\_\_\_\_\_\_\_\_\_\_ - не зазнавайся.*
- *6. \_\_\_\_\_\_\_\_\_\_\_\_\_\_\_\_\_ - не плачь. Будь настойчивым, и в следующий раз обязательно*

*победишь.*

*2. Электронный тест.*

## *Тест №1 по Физической культуре (5 – 6 класс)*

## **1. Родина футбола:**

- а) Америка
- б) Франция
- в) Англия

## **2. Какова продолжительность летних Олимпийских игр?**

- а) 10 дней
- б) 12 дней
- в) 15 дней

## **3. Девятикратный чемпион мира по греко-римской борьбе:**

- а) А. Карелин
- б) А. Дьяченко
- в) Р. Зинчук

## **4. Страна, где впервые начали играть в шахматы:**

- а) Ливан
- б) Индия
- в) Греция

## **5. Девиз Олимпийских игр:**

а) «Олимпийцы – среди нас»

- б) «Быстрее, выше, сильнее!
- в) «О спорт! Ты мир!»

## *Эталон ответов для теста №1 по Физической культуре (5 – 6 класс):*

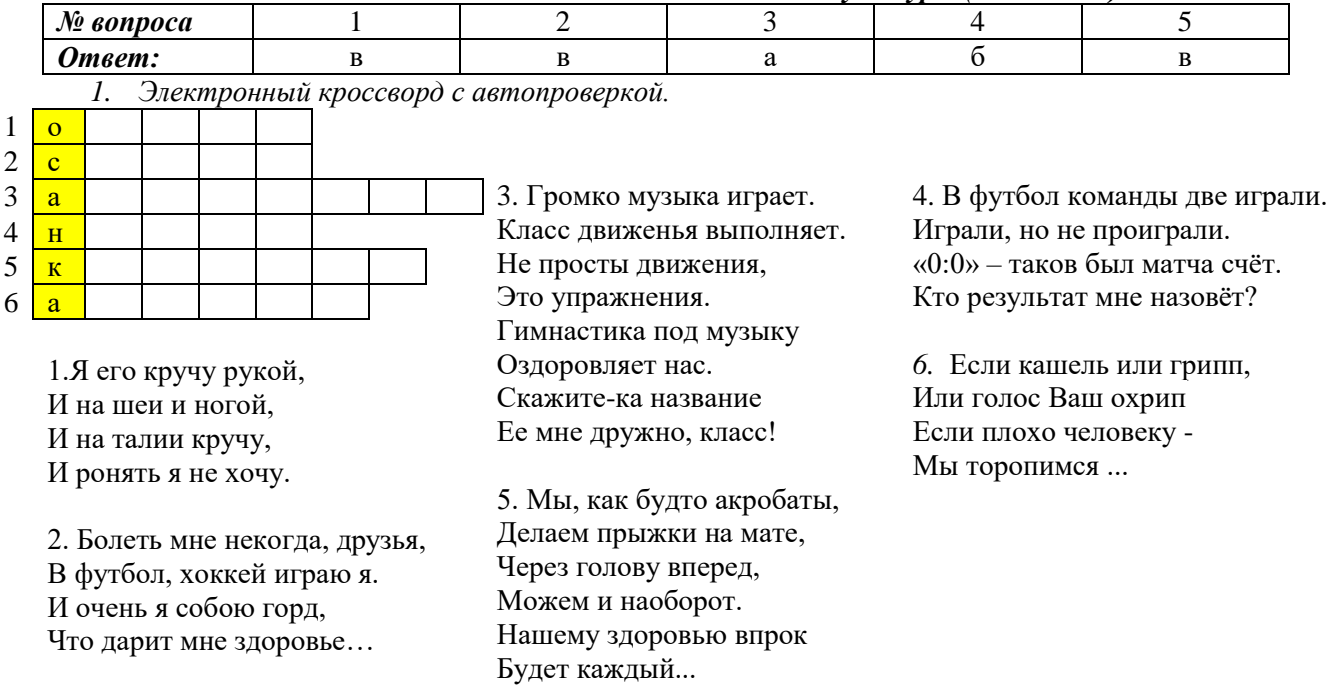

#### **6.11. Практическое задание 11***.*

**Тема:** Оформление документации, обеспечивающей организацию и проведение физкультурно-спортивных мероприятий и заданий.

**Цель задания:** Рассмотреть примеры оформления документации, используемой в профессиональной деятельности, с помощью табличного процессора MS Excel. Закрепить навыки работы в табличном процессоре MS Excel.

**Продолжительность задания:** 2 часа.

*Задание:* Оформить электронные документы, обеспечивающие организацию и проведение физкультурно-спортивных мероприятий и заданий.

1. Подготовить и заполнить журнал учета посещаемости тренировочных заданий (рис. 5.24) в табличном процессоре MS Excel. Организовать автоматический подсчет следующих данных:

количество спортсменов, присутствовавших и отсутствовавших на каждом тренировочном

- занятии и количество тренировочных заданий, которые посетил каждый спортсмен;
- количество времени (в мин), затраченное на подготовку по ОФП и СФП;

 объем тренировочной работы (в мин) на каждом занятии и продолжительность каждого тренировочного задания (в час);

в столбце *Итого* подсчитать время по каждому показателю за месяц.

2. Подготовить сводный протокол испытаний по ОФП и СФП (рис. 5.25) в табличном процессоре MS Excel. Определить количество баллов в соответствии с таблицами зависимости результатов для каждого упражнения (табл. 5.1-5.5), показанного в ходе соревновательной деятельности испытуемыми (упражнения на гибкость и лазание по канату оценивается в балльной системе). Подсчитать общее количество баллов по каждому участнику соревнований и распределить места.

## *Таблица 5.2. Зависимость баллов и показателей в упражнении «Подтягивание в висе»*

## *Таблица 5.1. Зависимость баллов и показателей в упражнении «Прыжок в длину»*

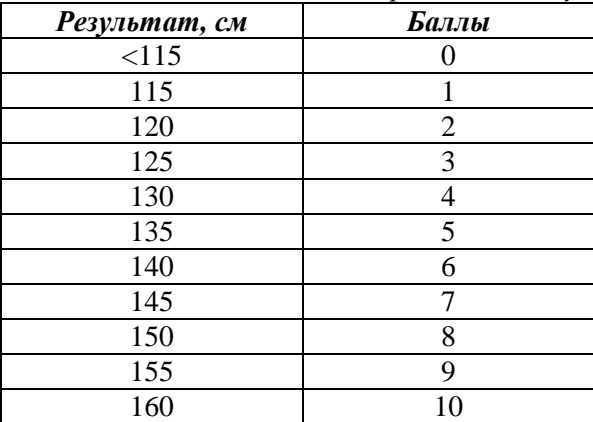

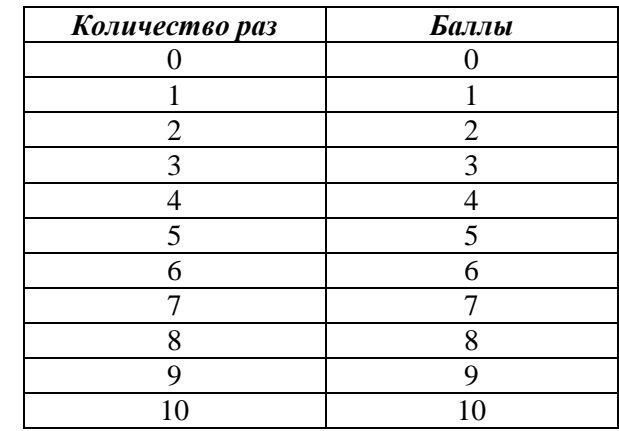

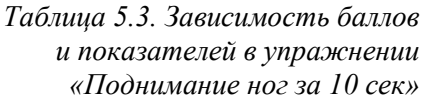

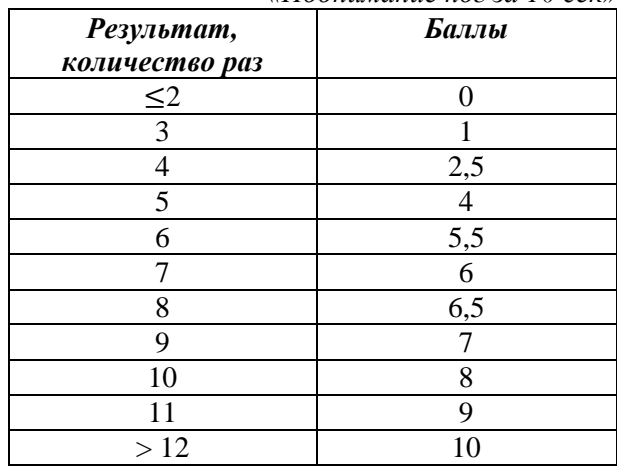

*Таблица 5.4. Зависимость баллов и показателей в упражнении* 

*Таблица 5.5. Зависимость баллов и показателей в упражнении* 

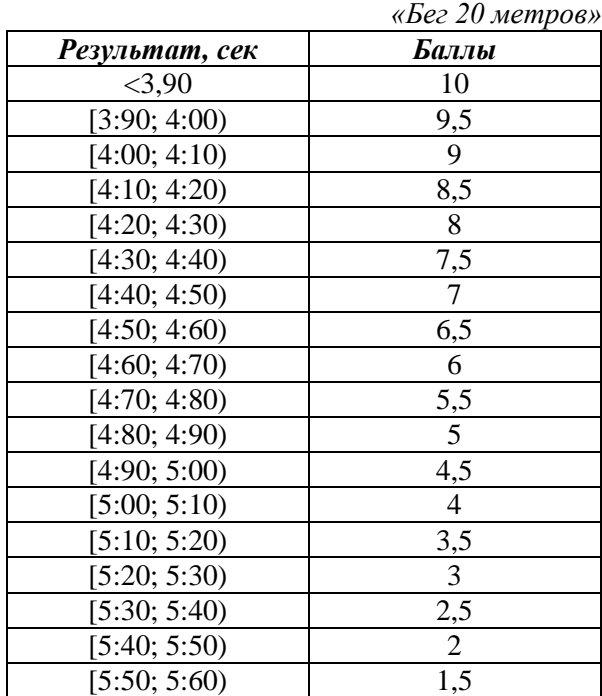

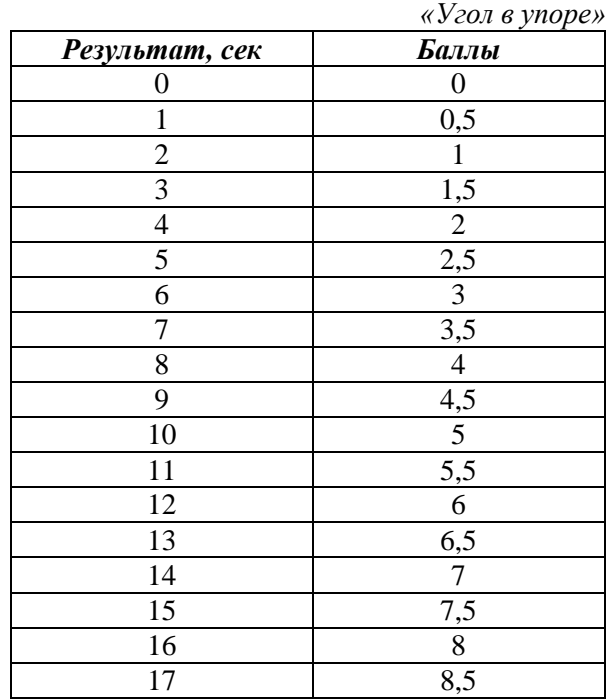

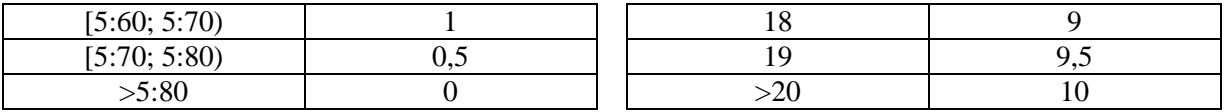

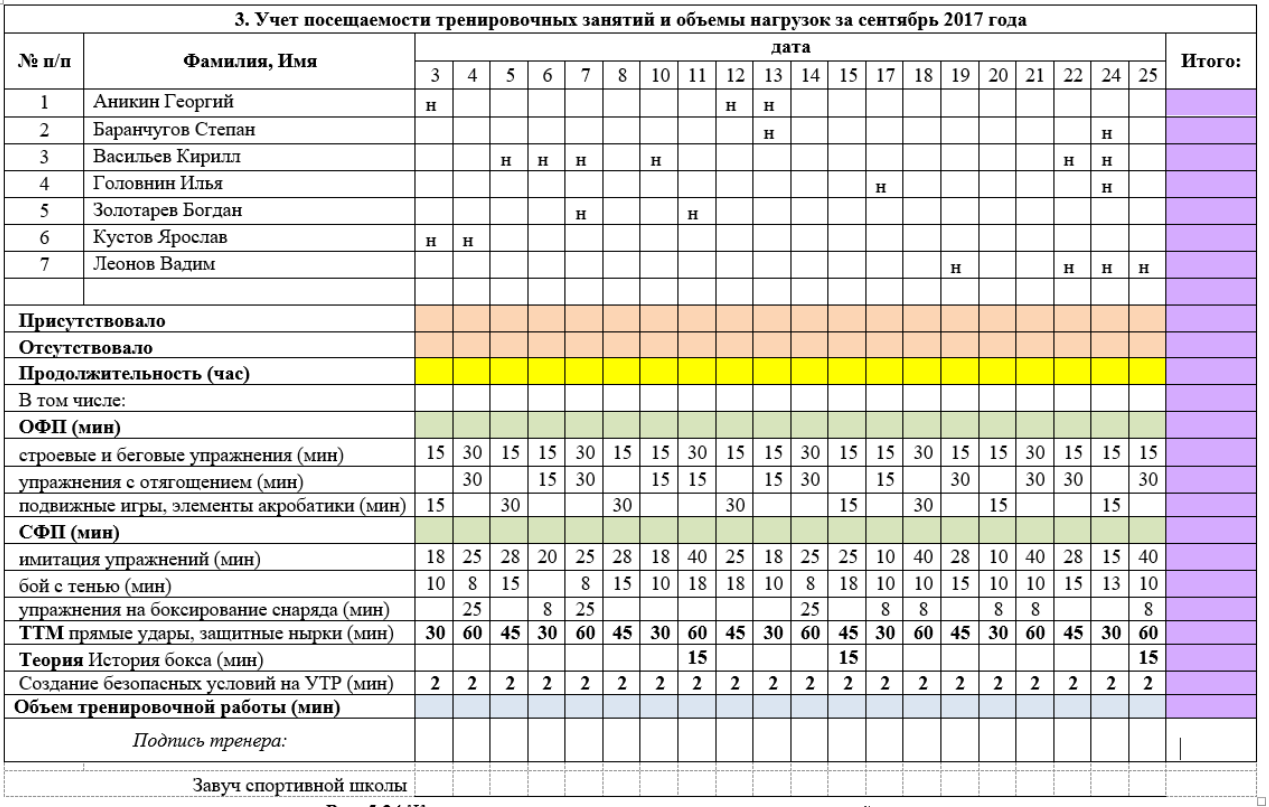

рис. 5.24. Журнал учета посещаемости тренировочных занятий

## СВОДНЫЙ ПРОТОКОЛ

## ИСПЫТАНИЙ по ОФП и СФП для ГНП-2 - мальчики

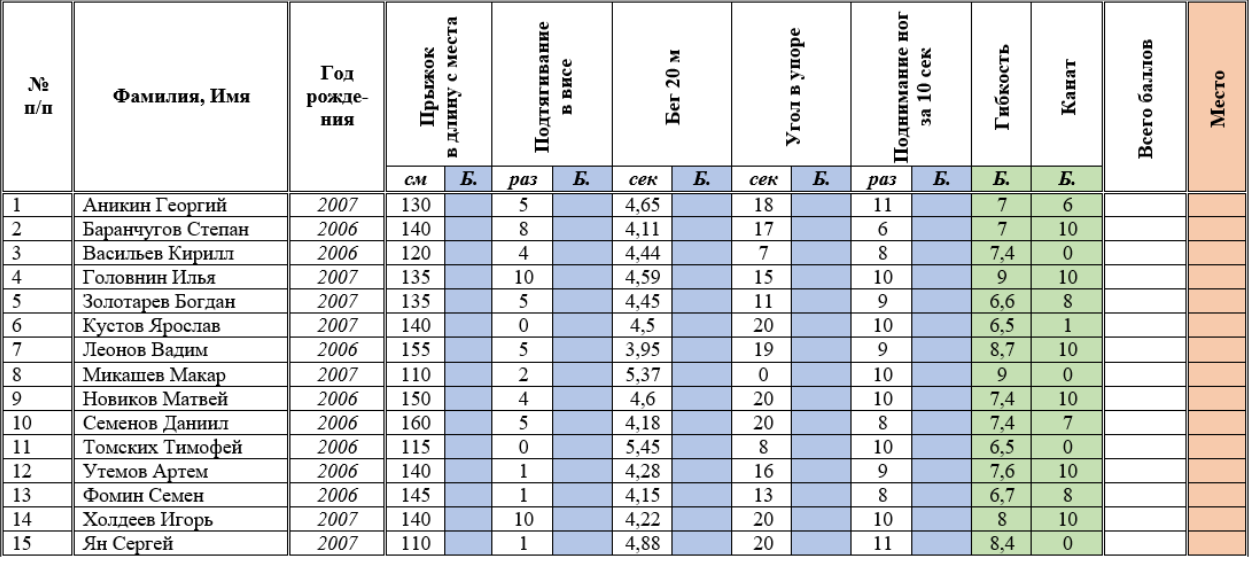

Главный секретарь: \_\_\_\_

Главный судья: \_\_\_\_

Рис. 5.25. Сводный протокол испытаний по ОФП и СФП.

## **6.12. Практическое задание 12.**

**Тема:** Анализ учебно-тренировочных заданий, процесса и результата руководства соревновательной деятельностью с помощью ЭТ.

**Цель задания:** научиться использовать информационные технологии анализа числовых

данных в профессиональной деятельности.

## **Продолжительность задания:** 2 часа.

*Задание 1:* Создать по образцу (рис.6.32) протокол внутриклассных спортивно-оздоровительных состязаний школьников России «Президентские состязания». Заполнить произвольными данным и подсчитать НВП с помощью функции =ВЫБОР согласно таблице 6.1 и УФП с помощью функции =ВПР. Подсчитать среднее значение по ОУФП и Оценку ОУФП согласно шестибальной шкале:

- от 0,61 до 1 супер;
- от 0,21 до 0,6 отлично;
- от  $-0,2$  до  $0,2$  хорошо;
- $\bullet$  от  $-0.6$  до  $-0.19$  удовлетворительно;
- $\bullet$  от -1 до -0,18 неудовлетворительно;
- меньше -1,01 опасная зона.

Построить график, отражающий уровень подготовленности каждого испытуемого в сравнении с другими испытуемыми.

|                  | A                                                              | в                                                                             | C | D                            | Е | F                                                            | G   | н   |            |                                              | K                    |            | м                                                  |   |              | P                                    | $\circ$ | R    | S   |   | U          | v   | w  | x      |
|------------------|----------------------------------------------------------------|-------------------------------------------------------------------------------|---|------------------------------|---|--------------------------------------------------------------|-----|-----|------------|----------------------------------------------|----------------------|------------|----------------------------------------------------|---|--------------|--------------------------------------|---------|------|-----|---|------------|-----|----|--------|
|                  |                                                                |                                                                               |   |                              |   | Протокол внутриклассных спортивно-оздоровительных состязаний |     |     |            |                                              |                      |            |                                                    |   | Приложение 1 |                                      |         |      |     |   |            |     |    |        |
|                  |                                                                |                                                                               |   |                              |   |                                                              |     |     |            | школьников России "Президентские состязания" |                      |            |                                                    |   |              |                                      |         |      |     |   |            |     |    |        |
|                  |                                                                |                                                                               |   |                              |   |                                                              |     |     |            |                                              | (мальчики)           |            |                                                    |   |              |                                      |         |      |     |   |            |     |    |        |
|                  |                                                                | Общеобразовательное учреждение                                                |   |                              |   |                                                              |     |     |            |                                              |                      |            |                                                    |   |              | Директор школы (Ф.И.О.)              |         |      |     |   |            |     |    |        |
| 5                | Класс                                                          |                                                                               |   |                              |   |                                                              |     |     |            |                                              |                      |            |                                                    |   |              | Классный руководитель (Ф.И.О.)       |         |      |     |   |            |     |    |        |
|                  |                                                                | Дата Состязаний                                                               |   |                              |   |                                                              |     |     |            |                                              |                      |            |                                                    |   |              | Учитель физической культуры (Ф.И.О.) |         |      |     |   |            |     |    |        |
|                  |                                                                | Количество учащихся в классе                                                  |   |                              |   |                                                              |     |     |            |                                              |                      |            |                                                    |   |              |                                      |         |      |     |   |            |     |    |        |
|                  |                                                                | Количество учащихся, принявших участие в Состязаниях                          |   |                              |   |                                                              |     |     |            |                                              |                      |            |                                                    |   |              |                                      |         |      |     |   |            |     |    |        |
|                  |                                                                | % учащихся, принявших участие в Состязаниях от общего числа учащихся в классе |   |                              |   |                                                              |     |     |            |                                              |                      |            |                                                    |   |              |                                      |         |      |     |   |            |     |    |        |
| 10               |                                                                |                                                                               |   |                              |   |                                                              |     |     |            |                                              |                      |            | Результаты Состязаний                              |   |              |                                      |         |      |     |   |            |     |    | оценка |
|                  | N <sub>2</sub><br>возраст<br>Отжимание<br>Фамилия, имя.<br>пол |                                                                               |   | Прыжки в длину<br>Поднимание |   |                                                              |     | Вис |            |                                              | <b>Наклон вперёд</b> |            | Бег на 1000 м.                                     |   | OV           | <b>OV</b>                            |         |      |     |   |            |     |    |        |
| $12$ $n/n$<br>13 |                                                                |                                                                               |   | (лет)                        |   | (кол.раз)                                                    |     |     | (CM)       |                                              |                      |            | туловища (кол.раз)                                 |   | (ceK)        |                                      |         | (CM) |     |   | (мин.сек)  |     | фп | фп     |
| 14               |                                                                |                                                                               |   |                              | D | <b>HBN</b>                                                   | уфп | p   | <b>HBN</b> | уфп                                          |                      | <b>HBN</b> | уфп                                                | D | <b>HBN</b>   | уфп                                  | D       | HBN  | уфп | D | <b>HBN</b> | уфп |    |        |
| 15               |                                                                |                                                                               |   |                              |   |                                                              |     |     |            |                                              |                      |            |                                                    |   |              |                                      |         |      |     |   |            |     |    |        |
| 16               |                                                                |                                                                               |   |                              |   |                                                              |     |     |            |                                              |                      |            |                                                    |   |              |                                      |         |      |     |   |            |     |    |        |
| 18               |                                                                |                                                                               |   |                              |   |                                                              |     |     |            |                                              |                      |            |                                                    |   |              |                                      |         |      |     |   |            |     |    |        |
| 19               |                                                                |                                                                               |   |                              |   |                                                              |     |     |            |                                              |                      |            |                                                    |   |              |                                      |         |      |     |   |            |     |    |        |
| 20               |                                                                |                                                                               |   |                              |   |                                                              |     |     |            |                                              |                      |            |                                                    |   |              |                                      |         |      |     |   |            |     |    |        |
| 21               |                                                                |                                                                               |   |                              |   |                                                              |     |     |            |                                              |                      |            | Средний уровень физической подготовленности класса |   |              |                                      |         |      |     |   |            |     |    |        |
| 22               |                                                                |                                                                               |   |                              |   |                                                              |     |     |            |                                              |                      |            |                                                    |   |              |                                      |         |      |     |   |            |     |    |        |

*Рис. 6.32. Протокол внутриклассных спортивно-оздоровительных состязаний школьников России «Президентские состязания».*

*Задание 2:* Создать по образцу (рис.6.32) протокол первенства школы по кроссу на 1000 метров. С помощью функции =РАНГ.РВ расставить места, занятые ученицами в результате соревнований и с помощью условного форматирования выделить первые три места. Рассчитать числовые характеристики для столбца «Результат». Защитить данные электронной таблицы с помощью установки пароля при сохранении файла.

|    | A                                                              | R                  | c         | Ð       | Е        |  |  |  |  |  |  |  |  |
|----|----------------------------------------------------------------|--------------------|-----------|---------|----------|--|--|--|--|--|--|--|--|
|    |                                                                |                    |           |         |          |  |  |  |  |  |  |  |  |
|    | <b>ПРОТОКОЛ</b><br>первенства школы № 1 по кроссу 13.09.218 г. |                    |           |         |          |  |  |  |  |  |  |  |  |
| đ  | Девочки 7-9 класс, 1000 метров.                                |                    |           |         |          |  |  |  |  |  |  |  |  |
|    |                                                                |                    |           | Место в | Место по |  |  |  |  |  |  |  |  |
| 2  | Класс                                                          | Фамилия, Имя       | Результат | группе  | школе    |  |  |  |  |  |  |  |  |
| ä  | 7a                                                             | Башечкина Ксения   | 4.53      |         |          |  |  |  |  |  |  |  |  |
| 4  | 7a                                                             | Бухарова Екатерина | 4.54      |         |          |  |  |  |  |  |  |  |  |
| я  | 7a                                                             | Ионова Екатерина   | 5.16      |         |          |  |  |  |  |  |  |  |  |
| ß  | 76                                                             | Беляева Алена      | 5.41      |         |          |  |  |  |  |  |  |  |  |
| 7  | 76                                                             | Веселова Кристина  | 9.09      |         |          |  |  |  |  |  |  |  |  |
| g  | 76                                                             | Кайль Анжела       | 6.21      |         |          |  |  |  |  |  |  |  |  |
| ۰  | 76                                                             | Лавренова Полина   | 7.06      |         |          |  |  |  |  |  |  |  |  |
| 10 | 76                                                             | Макарова Полина    | 5.23      |         |          |  |  |  |  |  |  |  |  |
| 11 | 8a                                                             | Егорова Кристина   | 4.45      |         |          |  |  |  |  |  |  |  |  |
| 12 | 8a                                                             | Иванова Алена      | 5,23      |         |          |  |  |  |  |  |  |  |  |
| 13 | 8a                                                             | Каночкина Татьяна  | 5.25      |         |          |  |  |  |  |  |  |  |  |
| 14 | 8а                                                             | Новицкая Эльвира   | 4.20      |         |          |  |  |  |  |  |  |  |  |
| 15 | 86                                                             | Гагулина Ирина     | 5.45      |         |          |  |  |  |  |  |  |  |  |
| 16 | 86                                                             | Дутова Кристина    | 5.43      |         |          |  |  |  |  |  |  |  |  |
| 17 | 86                                                             | Емельянова Снежана | 5.51      |         |          |  |  |  |  |  |  |  |  |
| 18 | 86                                                             | Косарева Екатерина | 5.30      |         |          |  |  |  |  |  |  |  |  |
| 19 | 86                                                             | Павлова Ольга      | 5.34      |         |          |  |  |  |  |  |  |  |  |
| 20 | 86                                                             | Семенова Анастасия | 5,44      |         |          |  |  |  |  |  |  |  |  |
| 21 | 86                                                             | Солодкова Елена    | 5.41      |         |          |  |  |  |  |  |  |  |  |
| 22 | 9а                                                             | Кубилюс Ирина      | 6.58      |         |          |  |  |  |  |  |  |  |  |
| 23 | $Q_{2}$                                                        | Кузьменко Евгения  | 4.14      |         |          |  |  |  |  |  |  |  |  |
| 24 | 9a                                                             | Кузьмина Дарья     | 4.17      |         |          |  |  |  |  |  |  |  |  |
| 25 | 96                                                             | Климчик Елизавета  | 6.15      |         |          |  |  |  |  |  |  |  |  |
| 26 | 96                                                             | Усольцева Арина    | 4.32      |         |          |  |  |  |  |  |  |  |  |
| 27 | 96                                                             | Филатова Алина     | 4.48      |         |          |  |  |  |  |  |  |  |  |
| 28 | 96                                                             | Шабалина Дарья     | 5.20      |         |          |  |  |  |  |  |  |  |  |

*Рис. 6.33. Протокол первенства школы по кроссу на 1000 метров.*

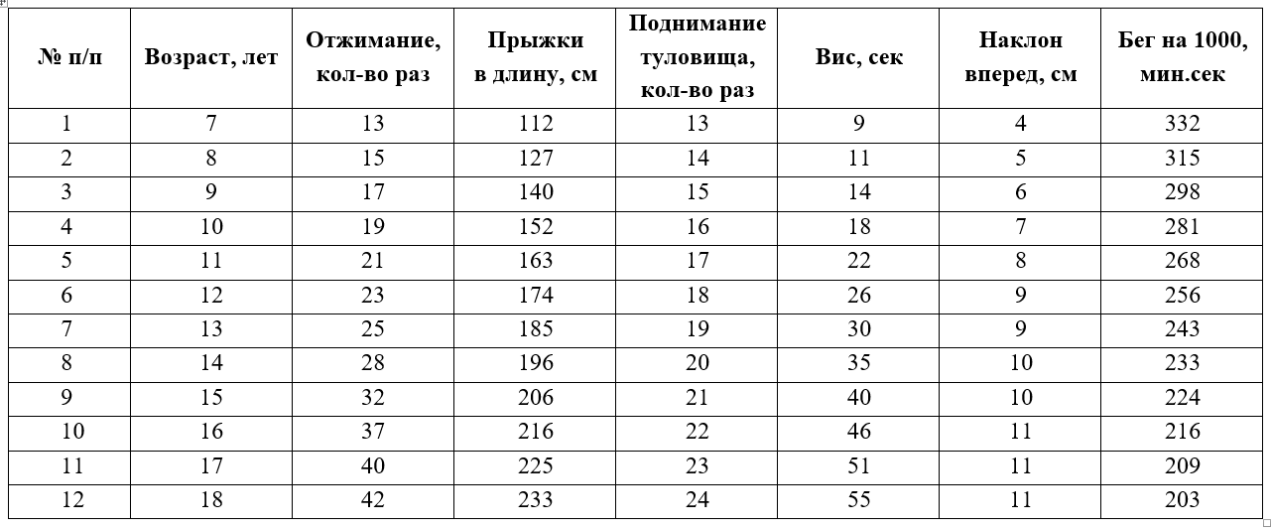

Таблица 6.1. Нормативы по НВП для школьников (мальчики).

## **6.13. Практическое задание 13.**

**Тема:** Аудио- и видеомонтаж с использованием специализированного программного обеспечения.

**Цель задания:** Освоение приемов работы в видеоредакторе Movavi VideoEditor 15.

## **Продолжительность задания:** 2 часа.

*Задание.* Смонтировать рекламу своего избранного вида спорта для различных групп населения длительностью от 45 сек до 1,5 минут.

## **7.СПЕЦИФИКАЦИЯ ИТОГОВОГО ТЕСТА**

## <span id="page-32-0"></span>**7.1. Назначение**

Итоговый тест входит в состав фонда оценочных средств и является одной из составляющих промежуточного контроля и оценки знаний, умений аттестуемых по программе учебной дисциплины Информатика и информационно-коммуникационные технологии в профессиональной деятельности программы подготовки специалистов среднего звена 49.02.01 Физическая культура.

**7.2. Контингент аттестуемых:** студенты 1 курса на базе среднего (полного) общего образования и студенты 2 курса на базе основного общего образования.

**7.3. Форма и условия аттестации:** тестирование проходит на компьютерах в программе MyTestStudent[Pro], после изучения всех разделов учебной дисциплины и выполнения заданий на практических заданиях.

## **7.4. Время выполнения итогового теста:**

- подготовка (аудиторно) 15 минут;
- выполнение 60 минут;
- самостоятельный анализ ошибок, допущенных в ходе тестирования 15 минут.

## **7.5. Перечень объектов контроля и оценки:**

ОК 02 ПК 1.1, 2.1-2.3, 3.1-3.4

## **7.6. Структура теста**

Итоговый тест состоит из заданий разного уровня по всем изученным темам.

Приложение содержит 100 вопросов итогового теста.

Программа MyTestStudent[Pro] самостоятельно в произвольном порядке формирует варианты. Каждый вариант состоит из 40 вопросов.

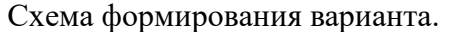

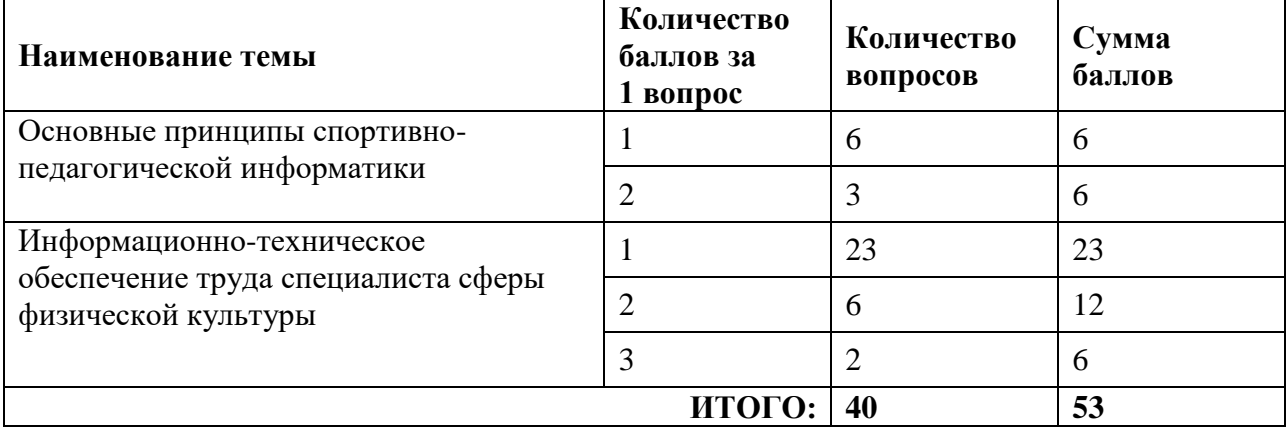

## **7.7. Критерии оценки знаний**

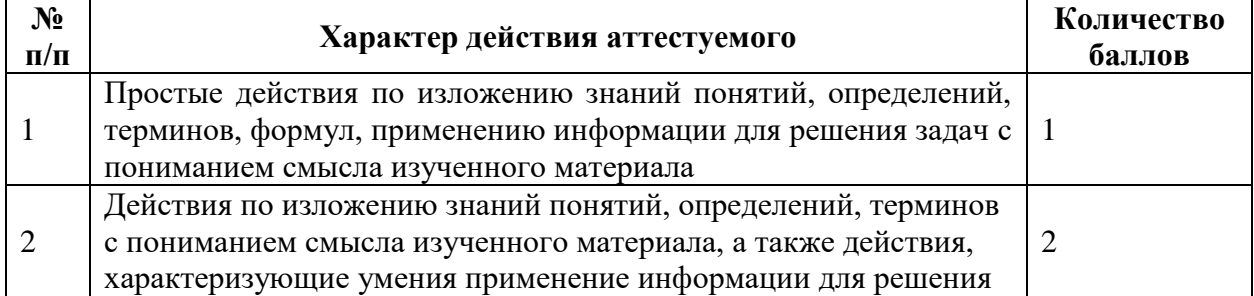

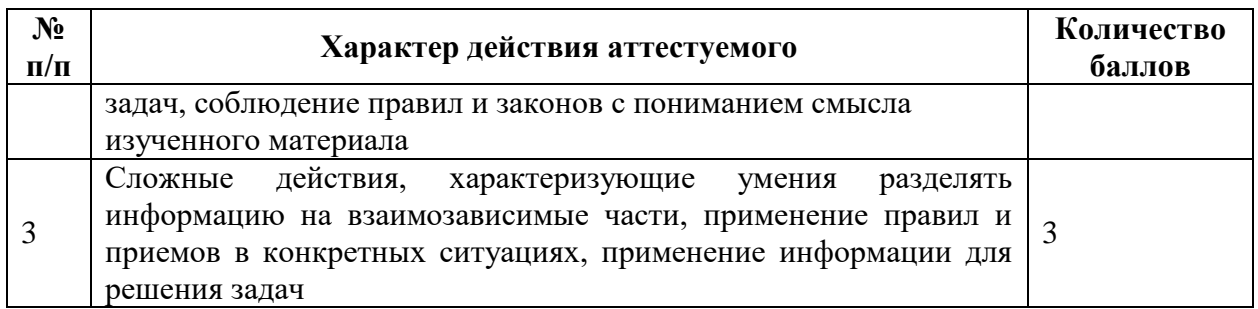

## **Балльная шкала для оценки за итоговый тест:**

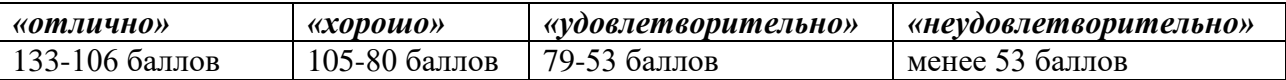

## **7.8. Перечень используемых нормативных документов**

1. ФГОС СПО по специальности 49.02.01 Физическая культура.

2.Типовое положение об образовательном учреждении среднего профессионального образования.

3.Программа учебной дисциплины Информатика и информационнокоммуникационные технологии в профессиональной деятельности.

4. Положение о текущем контроле знаний и промежуточной аттестации студентов СПб ГБПОУ «УОР №1».

5. Порядок проведения текущей аттестации выпускников по программе СПО СПб ГБПОУ «УОР №1».

## **7.9. Рекомендуемая литература для подготовки к итоговому тестированию (дифференцированному зачету)**

## **Основные электронные издания:**

1. Гаврилов, М. В. Информатика и информационные технологии: учебник для среднего профессионального образования / М. В. Гаврилов, В. А. Климов. — 4-е изд., перераб. и доп. — Москва: Издательство Юрайт, 2021. — 383 с. — (Профессиональное образование). — ISBN 978-5-534-03051-8. — Текст: электронный.

2. Куприянов, Д. В. Информационное обеспечение профессиональной деятельности: учебник и практикум для среднего профессионального образования / Д. В. Куприянов. — Москва: Издательство Юрайт, 2021. — 255 с. — (Профессиональное образование). — ISBN 978-5-534-00973-6. — Текст: электронный.

3. Михеева, Е.В. Информационные технологии в профессиональной деятельности : учебное пособие для студ. учреждений сред. проф. образования / Е.В. Михеева, О.И. Титова. – Москва: Издательский центр «Академия», 2021. – 384 с. — ISBN 978-5-0054- 0288-2. — Текст: электронный.

4. Михеева, Е.В. Практикум по информационным технологиям в профессиональной деятельности : учебное пособие для студ. учреждений сред. проф. образования / Е.В. Михеева. – Москва: Издательский центр «Академия», 2021. – 256 с. — ISBN 978-5-0054-0229-5. — Текст: электронный.

5. Михеева, Е.В. Электронный учебно-методический комплекс по информационным технологиям в профессиональной деятельности / Е.В. Михеева, О.И. Титова. – Москва: Издательский центр «Академия», 2021. – Текст : электронный // Электронная библиотека издательского центра «Академия» [сайт]. – URL: https://academiamoscow.ru/catalogue/4831/477952/ (дата обращения: 24.05.2024). – режим доступа: платный

## **Интернет-источники:**

1. Единая коллекция цифровых образовательных ресурсов : [сайт]. - URL: www.school-collection.edu.ru (дата обращения: 25.05.2024) – Текст : электронный.

2. Информационные технологии в образовании : [сайт]. - URL: http://rusedu.org/

(дата обращения: 25.05.2024) – Текст : электронный.

3. Портал «Единое окно доступа к образовательным ресурсам» : [сайт]. - URL: www.window.edu.Ru (дата обращения: 25.05.2024) – Текст : электронный.

4. Справочник образовательных ресурсов «Портал цифрового образования» : [сайт]. - URL: www.digital-edu.ru (дата обращения: 25.05.2024) – Текст : электронный.

5. [Урок цифры](https://урокцифры.рф/) – всероссийский образовательный проект в сфере информационных технологий : [сайт]. - URL: https://урокцифры.рф/ (дата обращения: 25.05.2024) – Текст : электронный.

6. [Федеральная служба по надзору в сфере образования и науки](https://obrnadzor.gov.ru/) [сайт]. - URL: https://obrnadzor.gov.ru/gia/gia-11/ (дата обращения: 25.05.2024) – Текст : электронный.

7. Федеральный институт цифровой трансформации в сфере образования : [сайт]. - URL: https://ficto.ru/ (дата обращения: 25.05.2024) – Текст : электронный.

8. Федеральный портал «Российское образование» : [сайт]. - URL: https://edu.ru (дата обращения: 25.05.2024) – Текст : электронный.

9. Федеральный центр ЭОР — ФЦИОР : [сайт]. - URL: www.fcior.edu.ru (дата обращения: 25.05.2024) – Текст : электронный.

## **7.10. Перечень материалов, оборудования и информационных источников, используемых при выполнении итогового теста**

Компьютер с установленной программой MyTestStudent[Pro]

## **8.ВОПРОСЫ К ИТОГОВОМУ ТЕСТУ**

## **Итоговый тест (дифференцированный зачет)**

<span id="page-35-0"></span>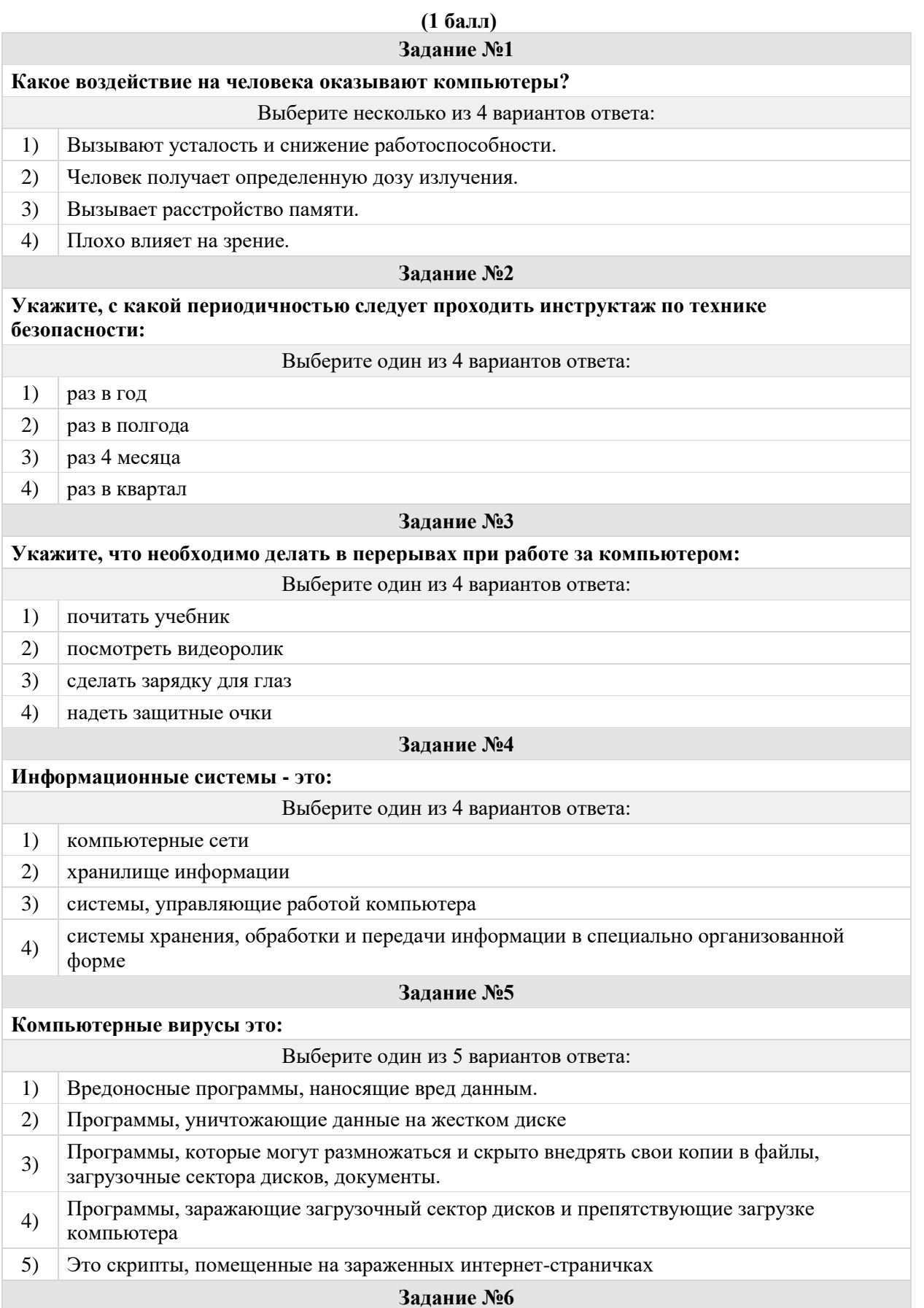

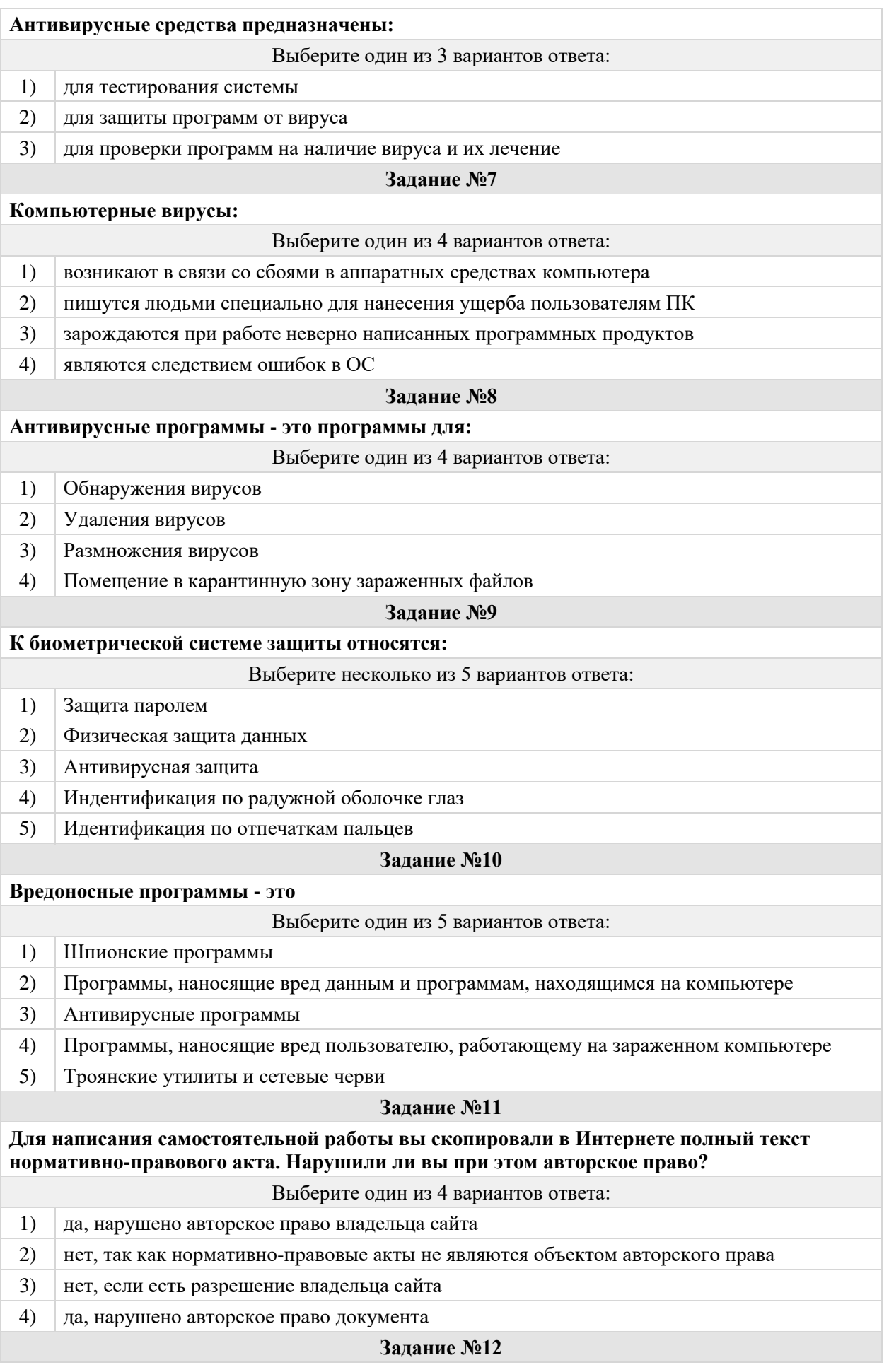

## **Считается ли статья, опубликованная в Интернете, объектом авторского права?**

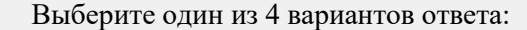

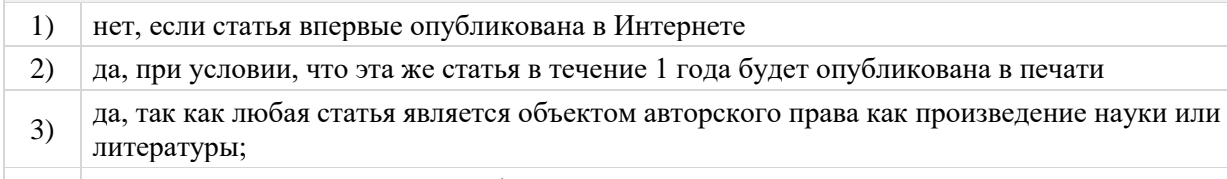

4) да, если указан год первого опубликования

## **(2 балла)**

## **Задание №13**

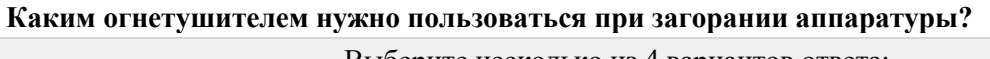

- Выберите несколько из 4 вариантов ответа:
- 1) Воздушно-пенный огнетушитель.
- 2) Пенный огнетушитель.
- 3) Порошковый огнетушитель.
- 4) Углекислотный огнетушитель.

## **Задание №14**

**Физические упражнения при работе за компьютером рекомендуется делать через каждые…**

Выберите один из 4 вариантов ответа:

- 1) 25 минут
- 2) 45 минут
- 3)  $\vert$  1 час
- 4) Можно не делать

## **Задание №15**

## **Информационная технология - это...**

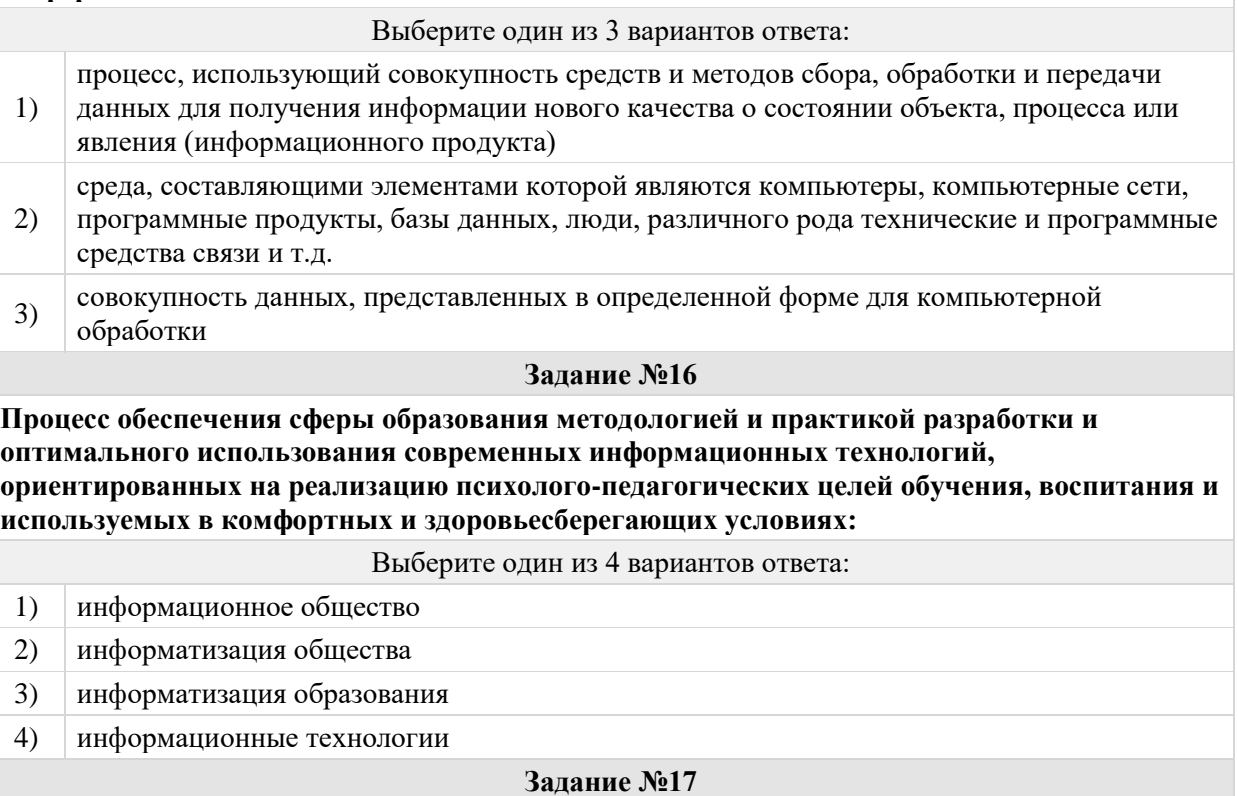

**Совокупность методов, производственных процессов и программно-технических средств, объединенных в технологическую цепочку, обеспечивающую сбор, хранение, обработку, вывод и распространение информации для снижения трудоемкости процессов использования информационных ресурсов, повышения их, надежности и оперативности:**

#### Выберите один из 4 вариантов ответа:

- 1) информационная технология
- 2) инструментальное программное средство
- 3) информационная коммуникация
- 4) программно-педагогические средства

#### **Задание №18**

## **Назовите элемент, не входящий в знак охраны авторского права на программное обеспечение:**

#### Выберите один из 4 вариантов ответа:

- 1)  $\bigcup$  Символ  $\odot$
- 2) наименование (имя) правообладателя
- 3) год первого выпуска программы
- 4) наименование лицензионной организации

## **(1 балл) Задание №19 Электронная таблица - это...** Выберите один из 4 вариантов ответа: 1) прикладная программа, предназначенная для обработки структурированных в виде таблицы данных 2) прикладная программа для обработки кодовых таблиц 3) устройство ПК, управляющее его ресурсами в процессе обработки данных в табличной форме 4) системная программа, управляющая ресурсами ПК при обработке таблиц **Задание №20 Основным структурным элементом электронных таблиц является:** Выберите один из 5 вариантов ответа: 1) Адрес 2) Рабочая книга 3) Ячейка 4) Строка 5) Столбец **Задание №21 Адрес ячейки электронной таблицы – это...** Выберите один из 5 вариантов ответа: 1) любая последовательность символов 2) номер байта оперативной памяти, отведенного под ячейку 3) имя, состоящее из имени столбца и номера строки 4) адрес байта оперативной памяти, отведенного под ячейку 5) адрес машинного слова оперативной памяти, отведенного под ячейку **Задание №22**

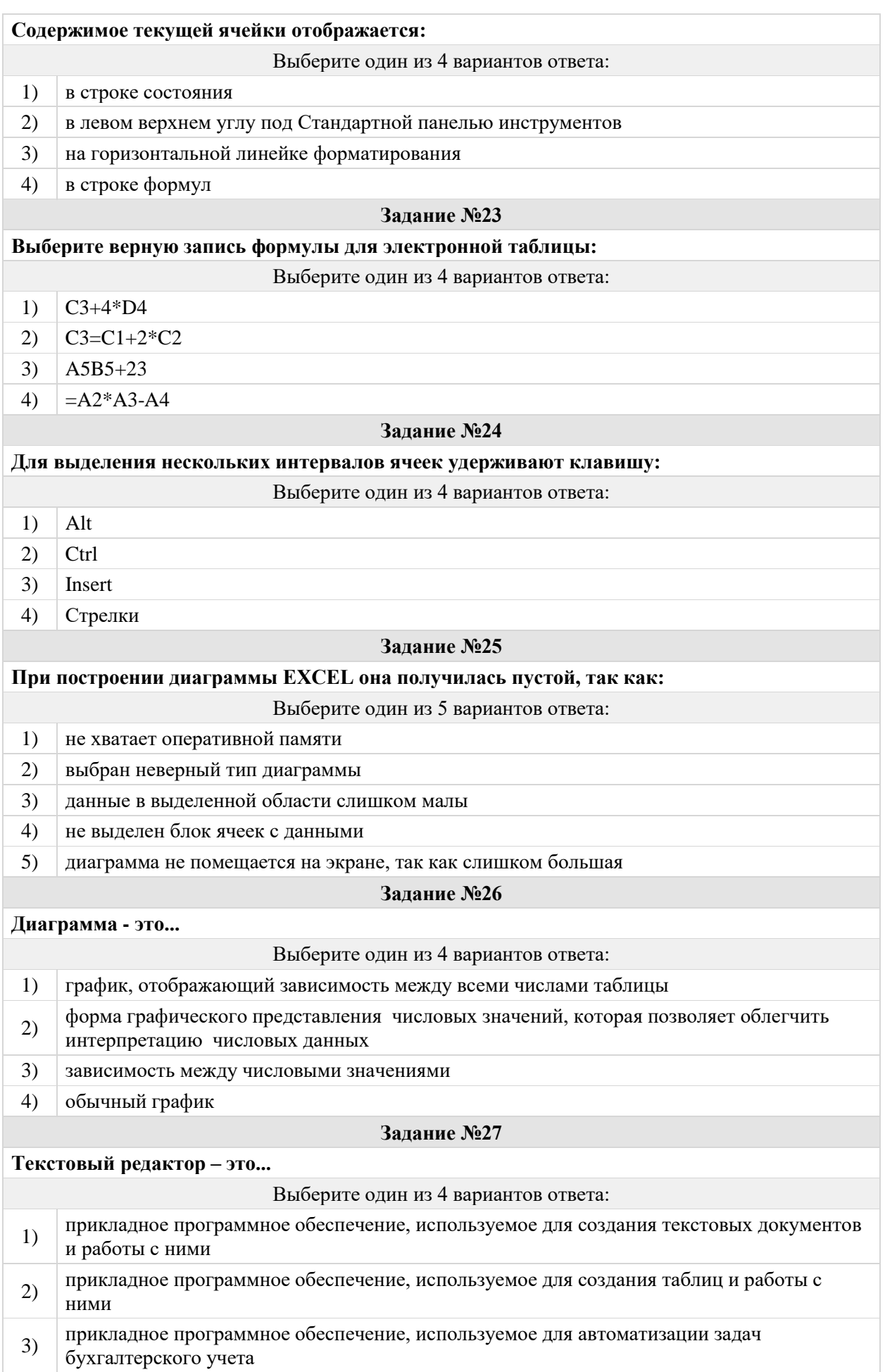

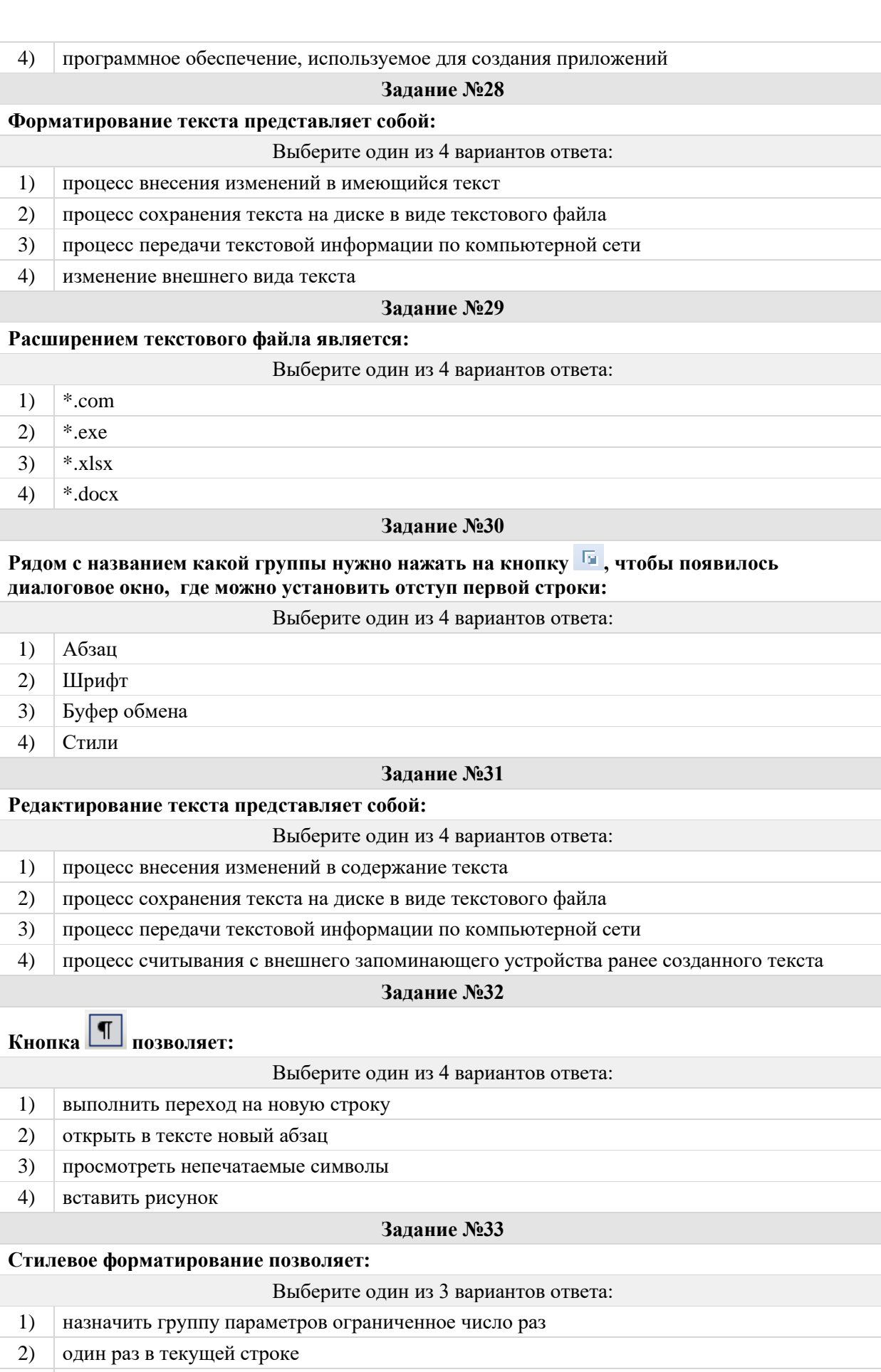

3) сколько угодно раз

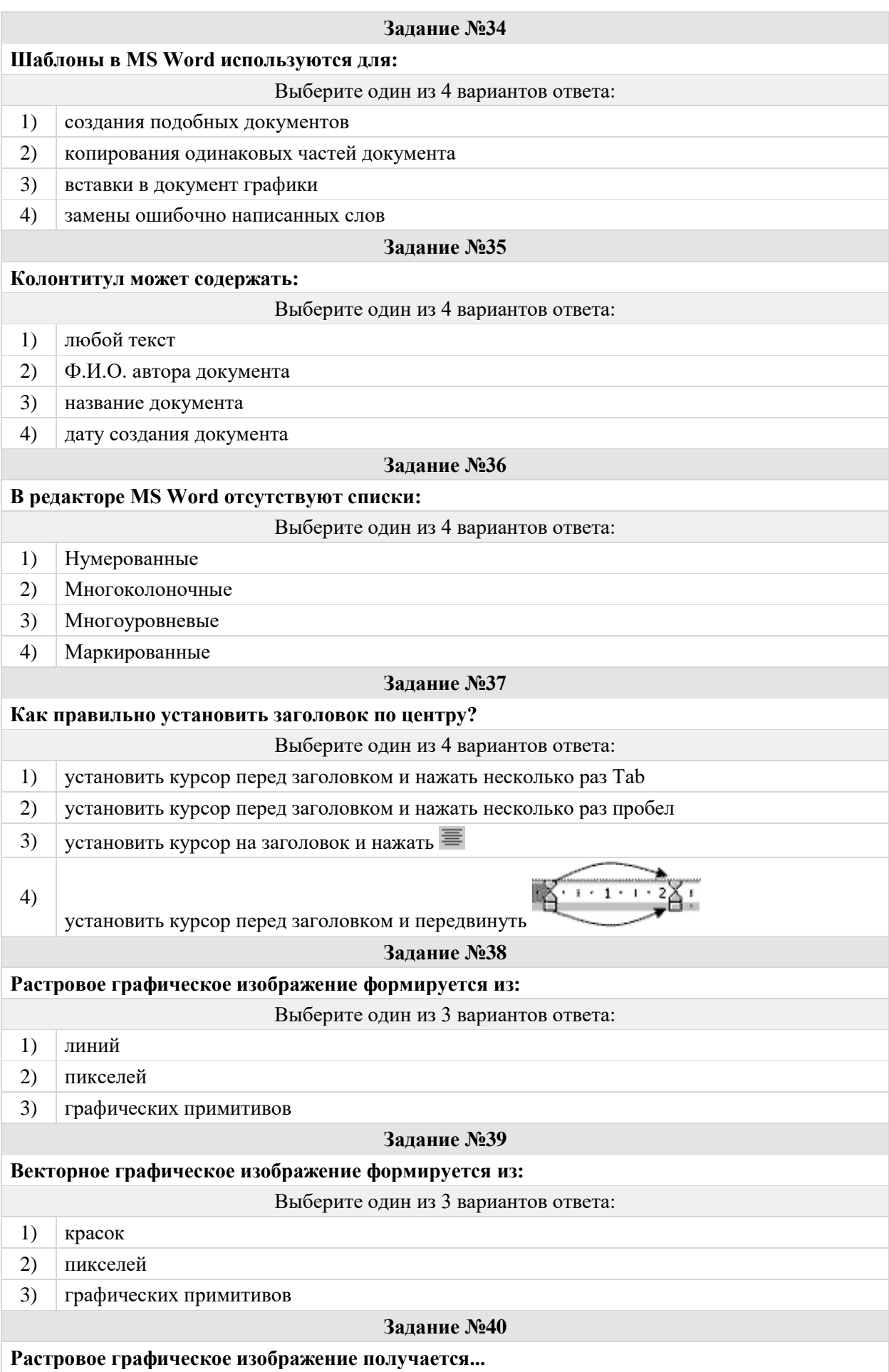

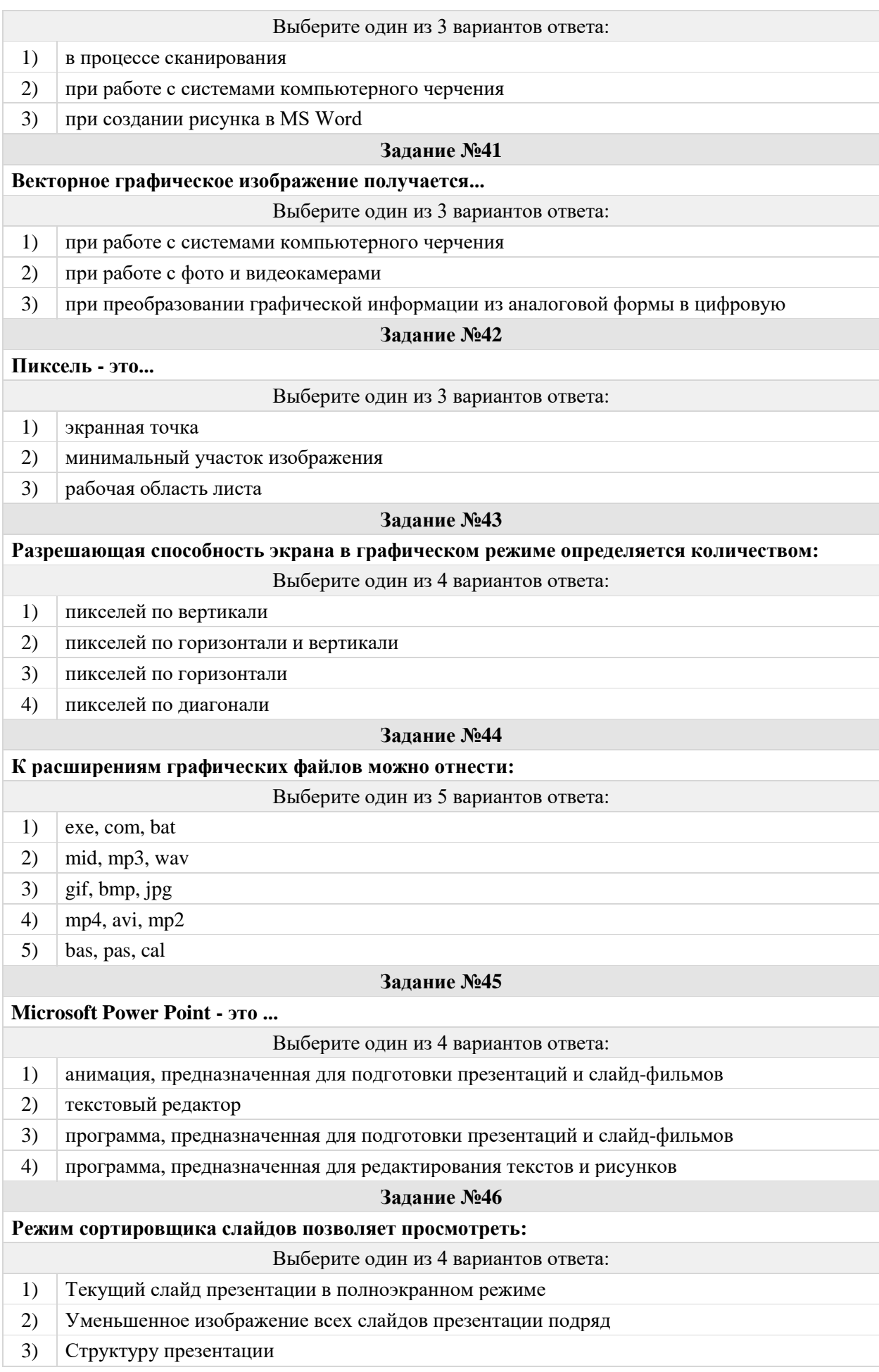

## 4) Заметки к слайдам

#### **Задание №47**

#### **В презентации можно использовать:**

#### Выберите один из 4 вариантов ответа:

- 1) оцифрованные фотографии
- 2) звуковое сопровождение
- 3) документы, подготовленные в других программах
- 4) все выше перечисленное

#### **Задание №48**

#### **Укажите расширение файла презентации:**

#### Выберите один из 4 вариантов ответа:

- 1)  $*$ .txt
- 2)  $*.$ ppt,  $*.$ pptx,  $*.$ odp
- 3)  $*.doc, *.docx, *.$
- 4)  $*$ .bmp

#### **Задание №49**

#### **Что относится к средствам мультимедиа:**

Выберите один из 4 вариантов ответа:

- 1) звук, текст, графика, изображения
- 2) звук, колонки, графика
- 3) анимация, тест, видео, мультимедийные программы
- 4) видео, анимация, текст, звук, графика

#### **Задание №50**

#### **Система двух или более компьютеров, связанных каналами передачи информации называется:**

Выберите один из 5 вариантов ответа:

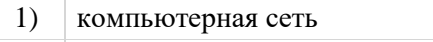

- 2) адаптеры
- 3) магистраль
- 4) интерфейс
- 5) интернет

## **Задание №51**

## **Сеть, которая объединяет компьютеры, установленные в одном помещении является:**  Выберите один из 5 вариантов ответа: 1) виртуальной 2) локальной 3) глобальной 4) региональной 5) корпоративной **Задание №52 Компьютерную сеть, охватывающую большие территории и включающую в себя десятки и сотни тысяч компьютеров называют:**

Выберите один из 5 вариантов ответа:

1) корпоративной

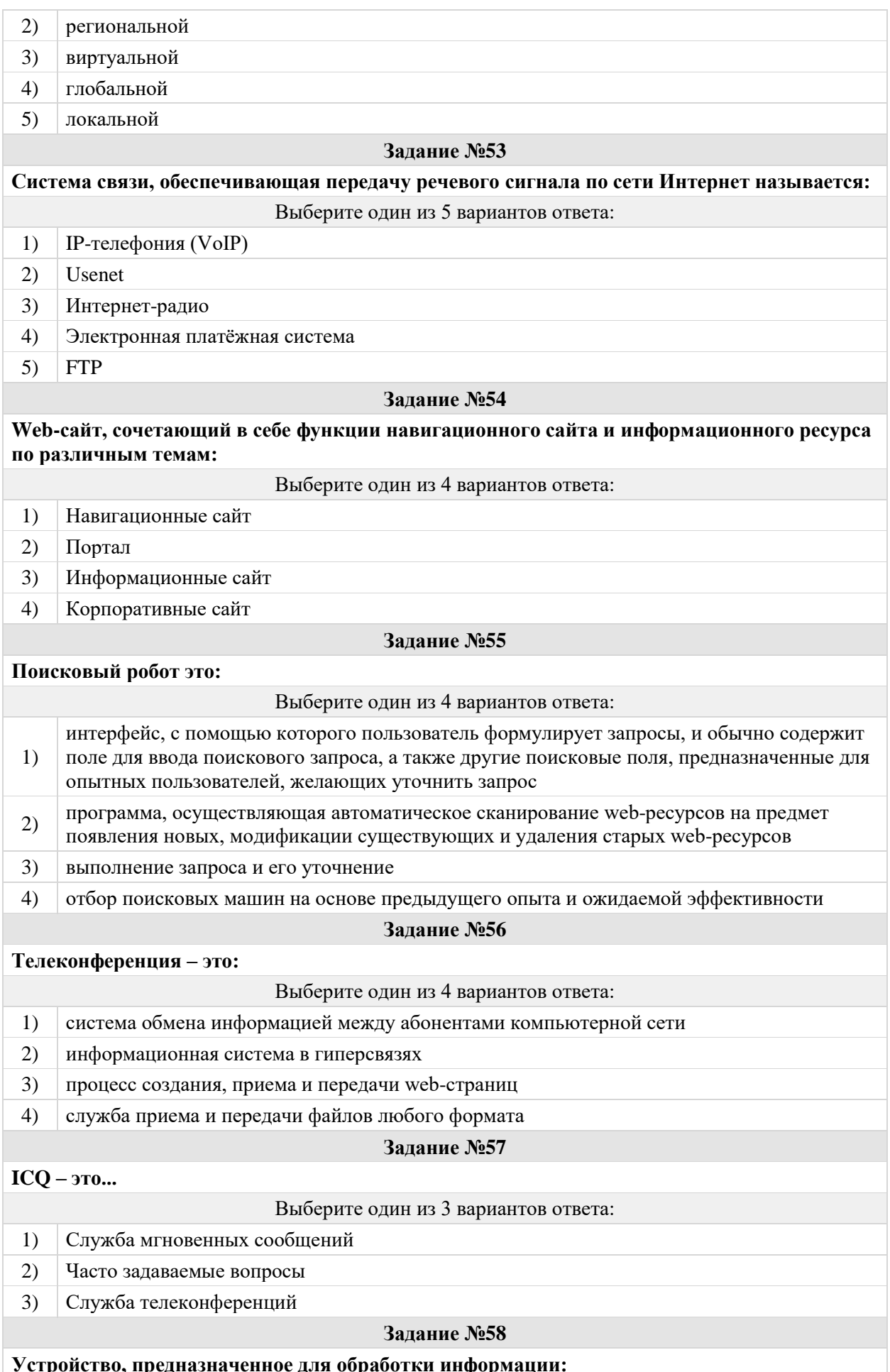

**Устройство, предназначенное для обработки информации:**

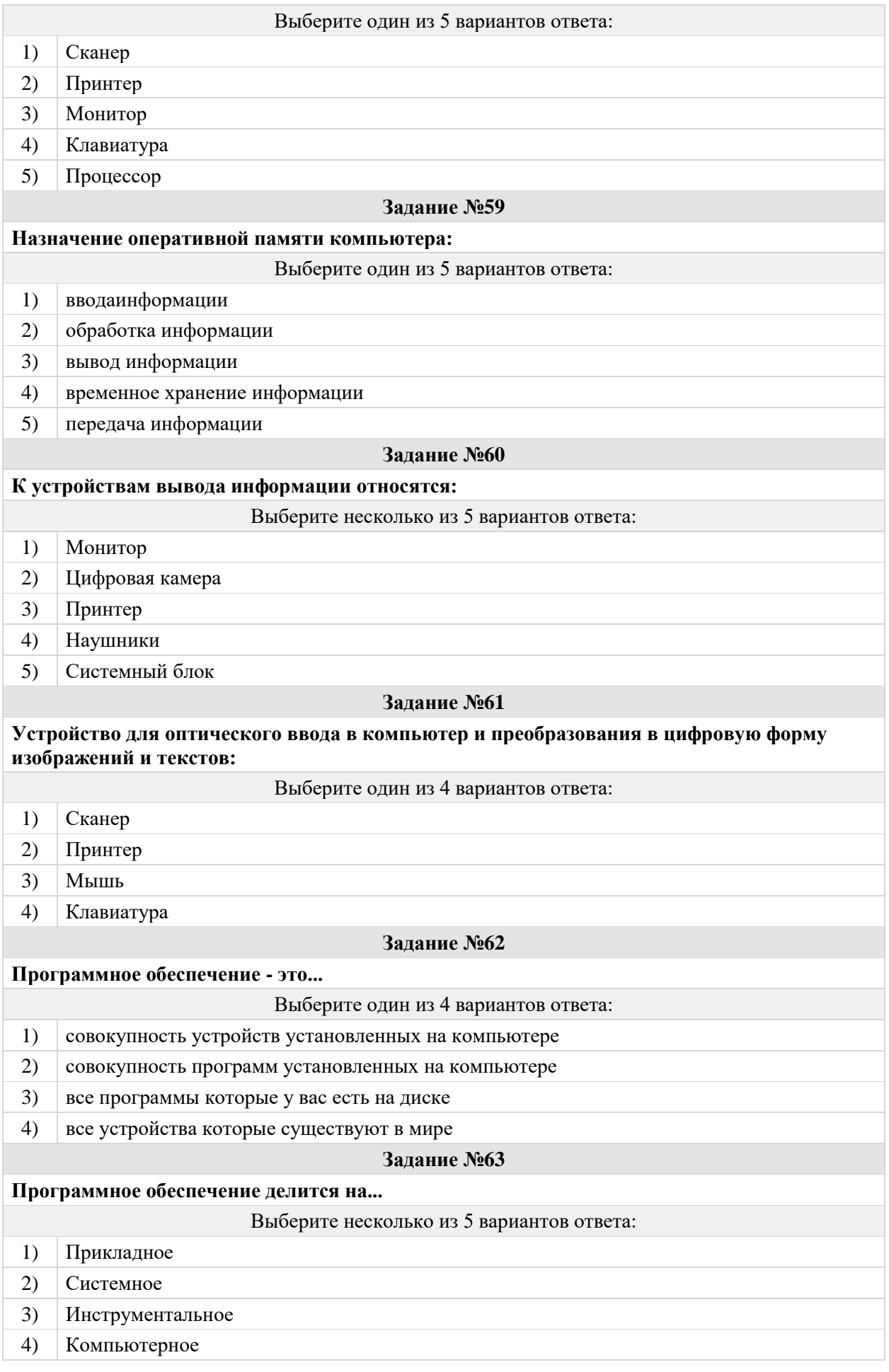

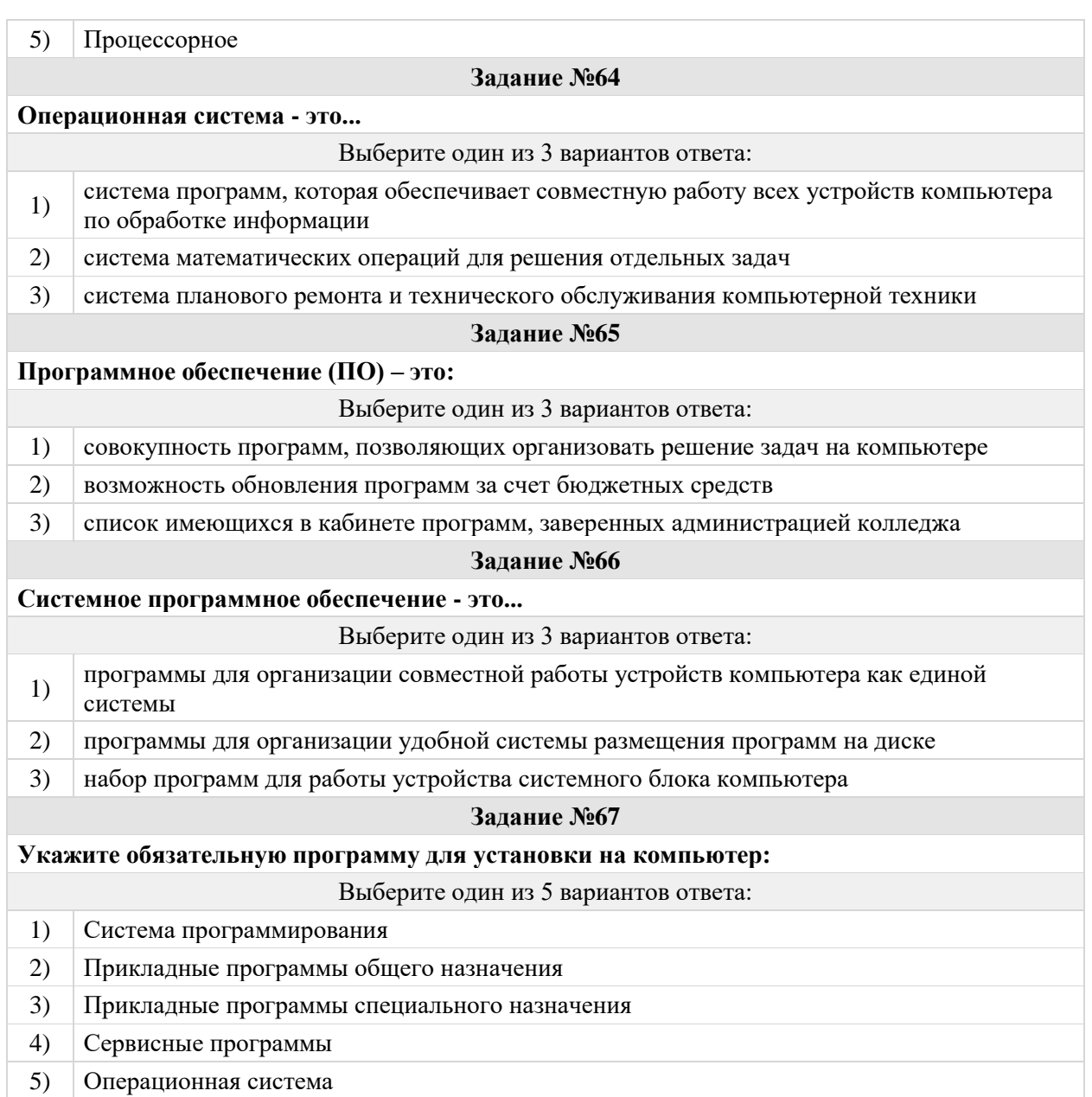

## **(2 балла)**

**The College** 

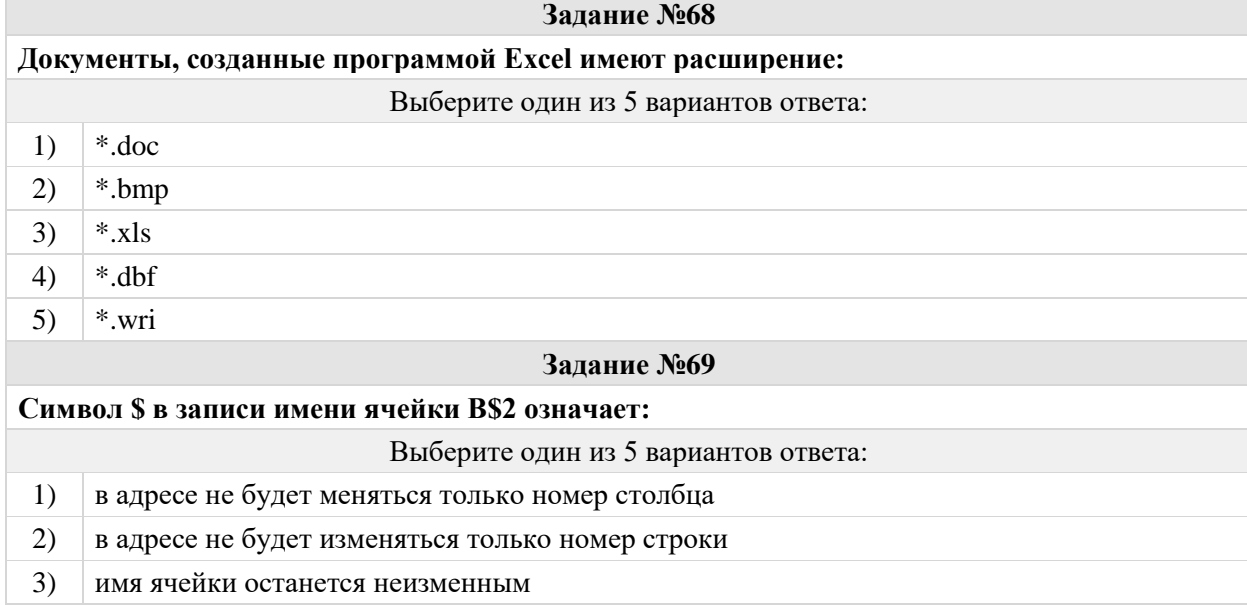

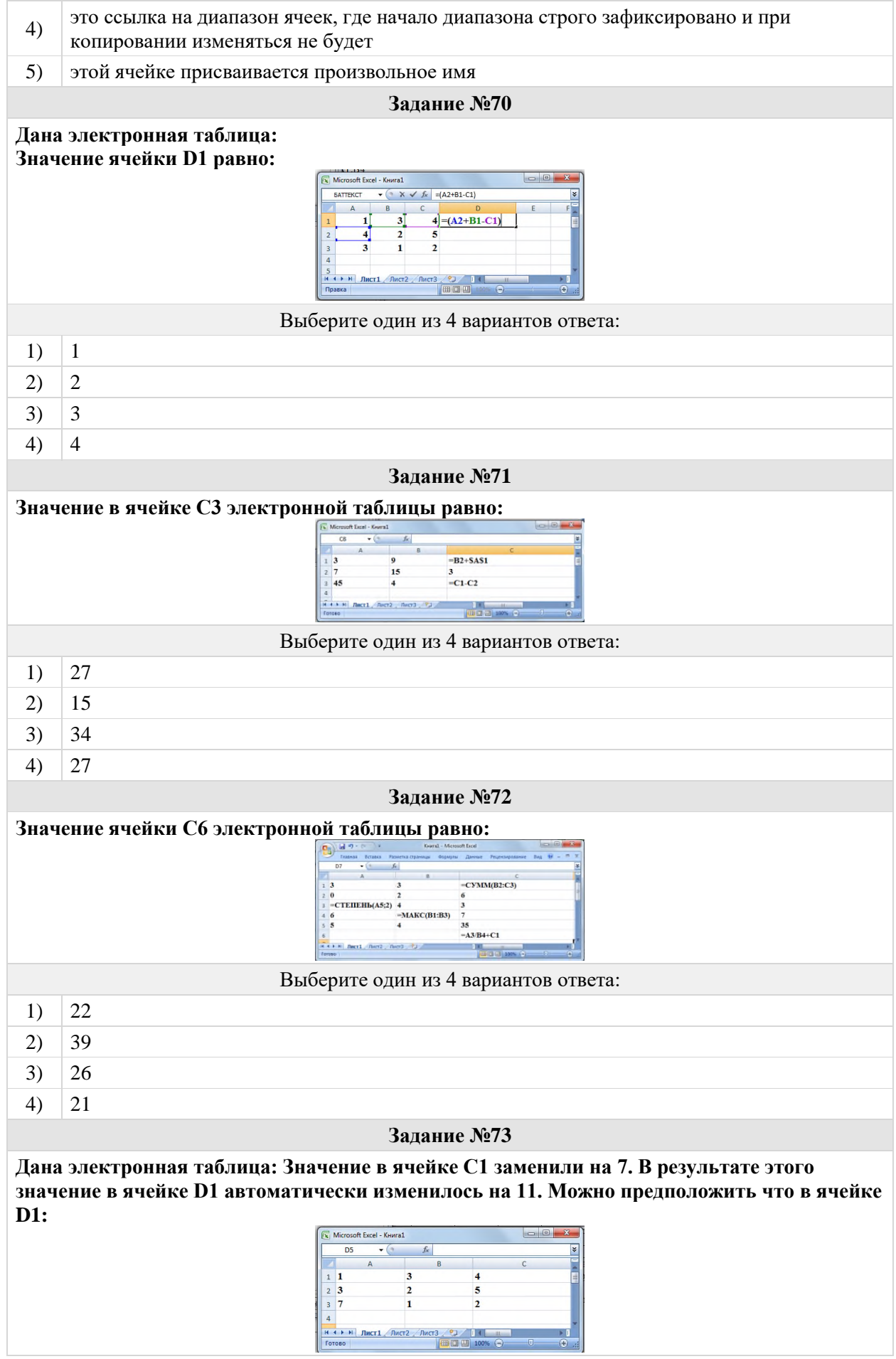

![](_page_48_Picture_357.jpeg)

![](_page_49_Picture_495.jpeg)

## **Установите соответствие между кнопкой и ее названием:**

![](_page_49_Picture_496.jpeg)

**Задание №79**

## **Символ, препятствующий расположению словосочетания на разных строчках документа вводится с помощью клавиш:**

Выберите один из 4 вариантов ответа:

- 1)  $\vert$  Ctrl + Tab + пробел
- 2) Shift + Ctrl +пробел
- 3) Shift + пробел
- 4)  $\vert$  Ctrl + пробел

#### **Задание №80**

![](_page_49_Picture_497.jpeg)

## **(3 балла)**

## **Задание №81**

**Ниже приведены запросы к поисковому серверу. Расположите обозначения запросов в порядке убывания количества страниц, которые найдет поисковый сервер по каждому запросу. Для обозначения логической операции ИЛИ используется символ |, а для операции И – символ &:**

![](_page_49_Picture_498.jpeg)

![](_page_50_Picture_161.jpeg)

| $\mathcal{N}^{\varrho}$ sonpoca | ответ          | $\mathcal{N}^{\varrho}$ sonpoca | ответ          | № вопроса    | $\mathbf{r}$ , $\mathbf{r}$ ,<br>ответ |
|---------------------------------|----------------|---------------------------------|----------------|--------------|----------------------------------------------------------------------------------------------------|
| #1 $(16.)$                      | 1, 4           | #29(16.)                        | $\overline{4}$ | #57(16.)     | 1, 3, 4                                                                                                    |
| #2(16.)                         | $\overline{2}$ | #30(16.)                        | $\mathbf{1}$   | #58(16.)     | $\mathbf{1}$                                                                                                    |
| #3(16.)                         | 3              | #31(16.)                        | $\mathbf{1}$   | #59(16.)     | $\overline{2}$                                                                                                    |
| #4 $(16.)$                      | $\overline{4}$ | #32(16.)                        | 3              | #60 $(1 6.)$ | 1, 2, 3                                                                                                    |
| #5(16.)                         | 3              | #33(16.)                        | $\overline{3}$ | #61(16.)     | $\mathbf{1}$                                                                                                    |
| #6(16.)                         | 3              | #34(16.)                        | $\mathbf{1}$   | #62 $(1 6.)$ | $\mathbf 1$                                                                                                    |
| #7(16.)                         | $\overline{2}$ | #35(16.)                        | $\mathbf{1}$   | #63 $(16.)$  | $\mathbf{1}$                                                                                                    |
| #8(16.)                         | $\mathbf{1}$   | #36(16.)                        | $\overline{2}$ | #64 $(1 6.)$ | 5                                                                                                    |
| #9(16.)                         | 4, 5           | #37(16.)                        | 3              | #65 $(2 6.)$ | $\overline{3}$                                                                                                    |
| #10 $(16.)$                     | $\overline{2}$ | #38(16.)                        | $\overline{2}$ | #66 $(2 6.)$ | $\overline{2}$                                                                                                    |
| #11 $(2 6.)$                    | $\overline{2}$ | #39(16.)                        | 3              | #67 $(2 6.)$ | 3                                                                                                    |
| #12(16.)                        | 3              | #40 $(1 6.)$                    | $\mathbf{1}$   | #68 $(1 6.)$ | $\mathbf{1}$                                                                                                    |
| #13 $(2 6.)$                    | 3, 4           | #41 $(1 6.)$                    | $\mathbf{1}$   | #69(16.)     | 5                                                                                                    |
| #14 $(2 6.)$                    | $\mathbf{1}$   | #42 $(1 6.)$                    | $\mathbf{1}$   | #70(16.)     | $\overline{4}$                                                                                                    |
| #15 $(2 6.)$                    | $\mathbf{1}$   | #43 $(1 6.)$                    | $\sqrt{2}$     | #71(26.)     | $\mathbf{2}$                                                                                                    |
| #16 $(2 6.)$                    | 3              | #44 $(1 6.)$                    | 3              | #72(26.)     | $\overline{4}$                                                                                                    |
| #17 $(2 6.)$                    | $\mathbf{1}$   | #45 $(16.)$                     | $\mathfrak{Z}$ | #73(26.)     | $\overline{4}$                                                                                                    |
| #18 $(2 6.)$                    | $\overline{4}$ | #46 $(1 6.)$                    | $\overline{2}$ | #74(26.)     | 3                                                                                                    |
| #19(16.)                        | $\mathbf{1}$   | #47 $(1 6.)$                    | $\overline{4}$ | #75(26.)     | $\mathbf{1}$                                                                                                    |
| #20(16.)                        | 3              | #48 $(16.)$                     | $\mathbf{2}$   | #76(26.)     | $\overline{2}$                                                                                                    |
| #21(16.)                        | $\overline{3}$ | #49 $(1 6.)$                    | $\overline{4}$ | #77(26.)     | $1=4, 2=7, 3=2, 4=3, 5=6,$<br>$6=1, 7=5$                                                                                                    |
| #22(16.)                        | $\overline{4}$ | #50(16.)                        | $\mathbf{1}$   | #78 (2 б.)   | $1=2, 2=7, 3=4, 4=1, 5=5,$<br>$6=3, 7=6$                                                                                                    |
| #23(16.)                        | $\overline{4}$ | #51(16.)                        | $\sqrt{2}$     | #79(26.)     | $\overline{c}$                                                                                                    |
| #24(16.)                        | $\vert$ 2      | #52(16.)                        | $\overline{4}$ | #80 (2 б.)   | $\sqrt{2}$                                                                                                    |
| #25(16.)                        | $\overline{4}$ | #53(16.)                        | $\mathbf{1}$   | #81(36.)     | $1=2, 2=1, 3=3, 4=4$                                                                                                    |
| #26(16.)                        | $\mathfrak{2}$ | #54(16.)                        | $\mathbf{2}$   | #82(36.)     | $1=7, 2=1, 3=5, 4=2, 5=3,$<br>$6=6, 7=4$                                                                                                    |
| #27(16.)                        | $\mathbf{1}$   | #55(16.)                        | $\mathbf{2}$   | #83 (3 6.)   | $1=8$ , $2=1$ , $3=6$ , $4=2$ , $5=3$ ,<br>$6=7, 7=5, 8=4$                                                                                                    |
| #28(16.)                        | $\overline{4}$ | #56(16.)                        | $\mathbf{1}$   | #84 (3 б.)   | $1=2, 2=4, 3=1, 4=3$                                                                                                    |

**Ключ ответов к итоговому тесту (дифференцированному зачету):**